Data Types COS 301 - Programming Languages Fall 2018

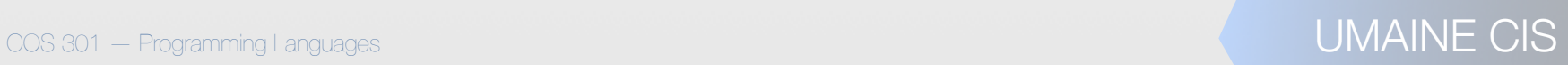

#### $\dot{S}$

- *• Type* collection of values + operations on them
- *•* Ex: integers:
	- *•* values: …, -2, -1, 0, 1, 2, …
	- operations:  $+$ ,  $-$ ,  $*$ ,  $/$ ,  $<$ ,  $>$ , ...
	- *•* Ex: Boolean:
		- *•* values: true, false
		- *•* operations: and, or, not, …

## Bit Strings

- Computer: Only deals with *bit strings*
- No intrinsic "type"
- $\bullet$  E.g.:

 0100 0000 0101 1000 0000 0000 0000 0000 could be:

- The floating point number 3.375
- The 32-bit integer 1,079,508,992
- Two 16-bit integers 16472 and 0
- Four ASCII characters: @ X NUL NUL
- What else?
- What about 1111 1111?

#### Levels of Abstraction

- First: machine language, bit strings
- Then: assembly language
	- Mnemonics for operations, but also...
	- ...human-readable representations of bit strings
- Then: HIIs
	- Virtual machine hides real machine's registers, operations, memory
	- Abstractions of data: maps human-friendly abstractions  $\Rightarrow$  bit strings
	- Sophisticated typing schemes for numbers, characters, strings, collections of data, ...
	- OO just another typing abstraction

# *res in Early Languages*

- Early languages: types built in (FORTRAN, ALGOL, COBOL)
- Suppose you needed to represent colors
	- Map to integers
	- •But:

•carry baggage of integer operations (what does it mean to multiply two colors?)

•no type-specific operations (blending, e.g.)

•E.g., days of the week, cards in a deck, etc.

#### Evolution

- FORTRAN:
	- integers, "reals", complex, character (string), logical
	- arrays as structured type
- •Lisp:
	- •Symbols, linked lists, integers, floats (later rationals, complex, arrays,…)
- COBOL:
	- programmer could specify accuracy
	- records

## Evolution

- Algol 68:
	- few basic types
	- structure defining mechanisms (user defined types)
- 1980's: abstract data types (ADTs)
- Abstract data types  $\Rightarrow$  objects (though first developed in 1960's)

### be Errors

- Type error:
	- •operation attempted on data type for which it is undefined
	- •operation could be just assignment
- Machine data carries no type information.
- Assembly language:
	- type errors easy to make,
	- little if any type checking
- $\bullet$  HLLs  $\Rightarrow$  reduce type errors
	- Greater abstraction  $\Rightarrow$  fewer type errors
	- Type system: type checking, detecting type errors

#### Data types: Issues

- How to associate types with variables?
	- Recall symbol table: info about all variables
	- Descriptor in symbol table: all attributes

COS 301 — Programming Languages UMAINE CIS

- What operations are defined?
- How are they specified?
- Implementation of types?

#### **Overview**

- Primitive data types
- Character strings
- User-defined ordinal types
- **Arrays**
- Associative arrays
- Records
- Unions
	- Pointers & references
	- Miscellaneous types
		- Type equivalence
	- Functions as types
	- Heap management

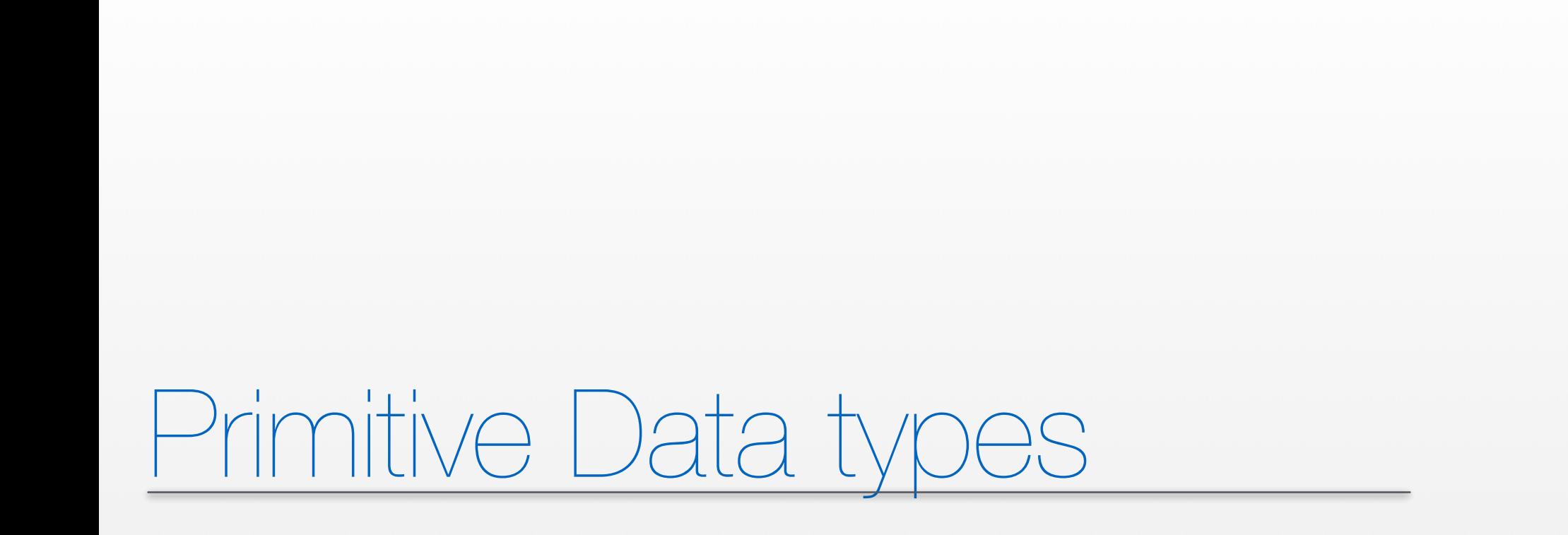

COS 301 — Programming Languages UMAINE CIS

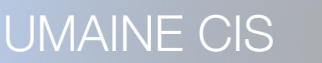

### Primitive data types

#### *•* Primitive data type:

- not defined in terms of others (scalar) or...
- *•* …provided natively by language (e.g., strings, arrays sometimes)
- *•* Some very close to hardware: integers, floats
- *•* Others: require non-hardware support

### Primitive scalar data types:

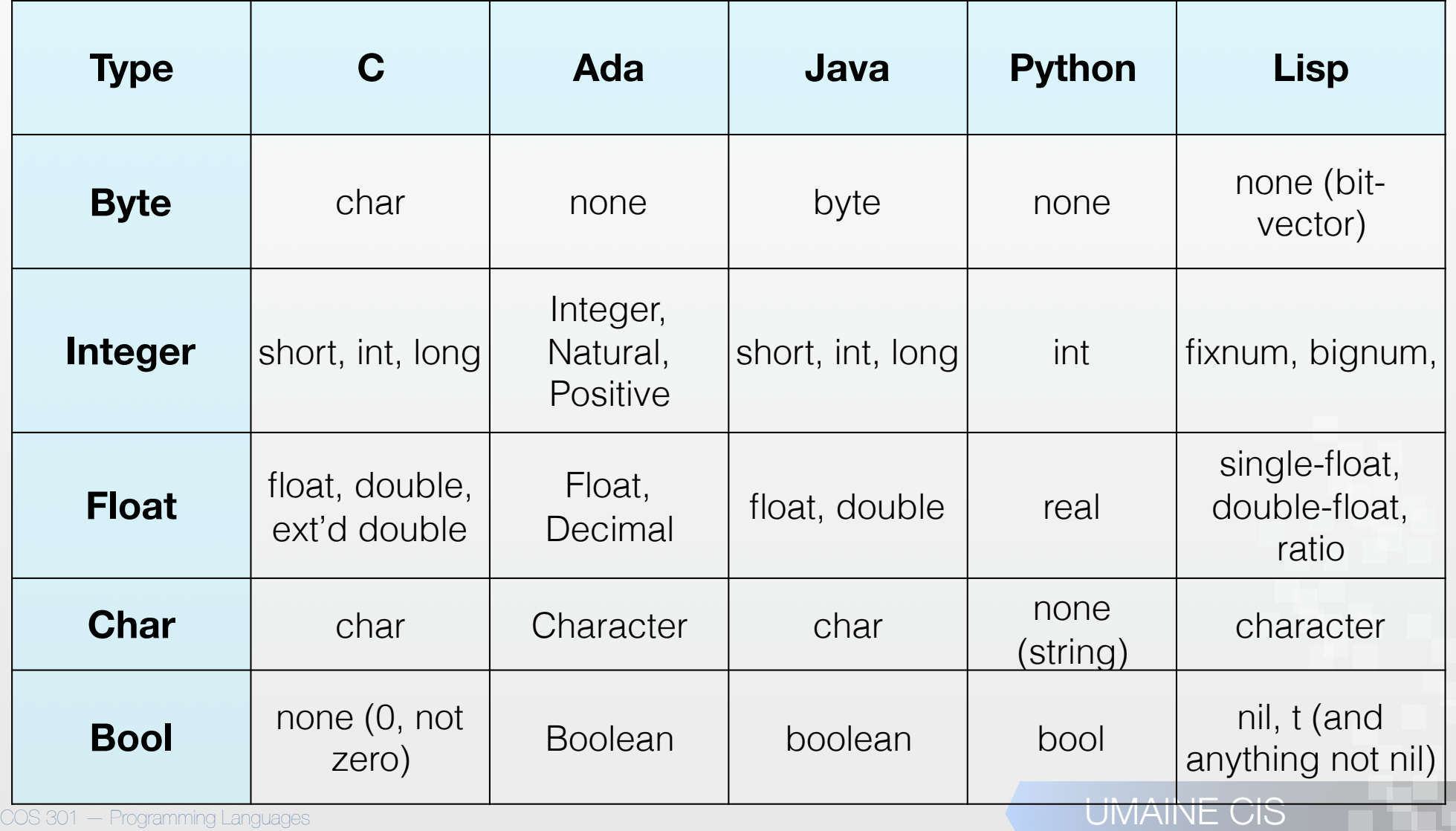

## Integers

- Generally direct mapping to machine representation
- Most common:
	- sign-magnitude
	- two's complement
- Others:
	- Unsigned (binary)
	- Binary coded decimal

## Review: Sign-magnitude

- Binary number, high-order bit is sign bit
- $\bullet$  E.g.: -34 in 8 bits:
	- binary  $34 \rightarrow 0010 0010$
	- sign-magnitude  $-34 \rightarrow 1010 0010$
	- Easy, but:
		- 2 representations of 0
		- have to treat high-order bit differently

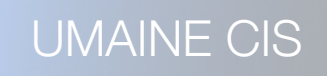

#### Review: 2's complement

- Divide possible range of n-bit binary numbers:
	- $0 2^{n-1}-1$   $\Rightarrow$  positive numbers
	- $2^{n-1}$  to  $2^{n-1} \Rightarrow$  negative numbers
	- E.g., 8 bits:
		- Positive 1 = 0000 0001
		- Negative 1?
			- Odometer-like
			- 1111 1111
				- $1 + (-1) = 0$ : 0000 0001 + 1111 1111 = (1)0000 0000

#### Review: 2's complement

- Mechanics:
	- Take 1's complement, add 1
	- E.g.: -34 in 2's complement
		- $34 = 0010 0010$  in binary
		- 1's complement: 1101 1101
		- 1101 1101 + 1  $\Rightarrow$  2's complement: 1101 1110

• Advantages: subtraction can be done with addition

#### Review: 2's complement

- Example: 123 70 in 8 bits:
	- 123 $_{10} \Rightarrow 01111011_2$
	- $70_{10} \Rightarrow 01000110_{2}$
	- $-70_{10} \Rightarrow 10111001_2 + 1 = 101111010_2$

COS 301 — Programming Languages UMAINE CIS

0111 1011 + 1011 1010 (1)00110101  $\Rightarrow$  5310

## Size of integers

- Generally implementation-dependent
- $E.g., C/C++:$ 
	- signed and unsigned
	- byte, short, int, long
- Exception: Java
	- $byte = 8 bits$
	- short  $= 16$
	- $int = 32$
	- $\bullet$  long = 64
- Ada: programmer can specify size, error at compile time if too large

#### Fixed-size integers

• Unsigned integers: e.g. C/C++

• Why?

• Problem: how to mix operations?

```
unsigned char foo = 128;
int bar = 1;
int baz;
\texttt{baz} = \texttt{foo} + \texttt{bar};
```
- foo will be represented as 1000 0000
- So will baz be  $128+1$  or  $-128+1$ ?  $\rightarrow$  may depend on implementation!
- $S$ afer casting:

 $\texttt{baz} = (\texttt{int})\texttt{foo} + \texttt{bar};$ 

#### Overflow

- When can it occur?
	- Unsigned, sign-magnitude  $\Rightarrow$  result larger than representation can handle
	- Two's-complement representation  $\Rightarrow$ wraparound
- Many languages do not generate overflow exception — Why not?

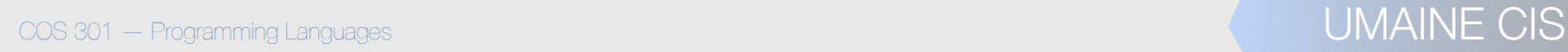

### Arbitrary-precision integers

- **Fixed-length integers:** close mapping to hardware:
	- Pro: efficient
	- Con: limited range
- Conceptually-unlimited range: arbitrary precision integers
	- Started with Lisp's bignum type
	- Other languages: Ruby, Python, Haskell, Smalltalk
- Requires software support  $\Rightarrow$  not as efficient
- Limited only by available memory
- May start with small (machine-based) integer, switch as numbers get too large

#### Arbitrary-precision integers

#### $E.g.,$  in Lisp, Fibonacci(10000) =

 

- $= 10^{2089}$
- This is the only way to represent this number  $-$  (much, much) larger than a double float type!

### Floating point numbers

- $Not = real numbers only some real numbers$
- Limited exponents  $\Rightarrow$  rules out very large, very small reals
- *•* Irrational numbers cannot be represented (duh)
- *•* Can't represent repeating rationals
	- *•* These may not be what you think!
	- <sup>1</sup>⁄<sub>3</sub> in binary is repeating...
		- *•* ...but so is 0.1!
- Limited precision  $\Rightarrow$  can't represent some **non-repeating** rational numbers

### Floating point type

- Usually at least two floating point types supported (e.g., float, double)
- Usually exactly reflects hardware
	- Currently: IEEE Floating-Point Standard 754
	- Some older data was in different format
		- Can't precisely be represented in new format
		- So only accessible via software emulation of old hardware

#### IEEE floats

- Instead of decimal point, have a binamal *point* (or just radix point for general concept)
- Only two digits in binary (duh again)
	- **Normalize** number so that there is a 1 in front of the binamal point
	- E.g.:  $0.0001010 \implies 1.010 \times 2^{-4}$
	- But since all numbers (except 0) start with  $1 \implies$ don't store the 1 — "hidden bit"
		- **Significand:** fractional part

#### IEEE floats

- **Exponent** is bias  $127$  subtract 127 from it to get actual exponent
- Number =  $(-1)^s \times 1.F_2 \times 2^{(E-127)}$

where S is sign (0=pos, 1=neg), F is significand, and E is exponent (that is stored)

• Example: sign bit, 8-bit exponent, 23-bit unsigned fraction:

 $00001000001000000000000000000000$ 

 $(-1)^{0} \times 1.01_{2} \times 2^{(16-127)} = 1.25 \times 2^{-111}$ 

 $= 4.814824861 \times 10^{-34}$ 

#### IEEE floats: 0, NaN…

- Potential problem:
	- Any power of two:  $1.0 \times 2^n \Rightarrow (0)^s \times 1.00 \times 2^{([127+n]-127)}$
	- $2.0 = 1.0 \times 2^1 \Rightarrow (0)^S \times 1.0 \times 2^{(128-127)}$
	- $1.0 = 1.0 \times 2^0 \Rightarrow (0)^s \times 1.00 \times 2^{(127-127)}$

#### 0 0000 0000 0000 0000 0000 0000 0000 000

- How can you tell this from 0?
- Alternatively, how would you even represent 0 in this notation?
- 0 0000 000 0000 0000 0000 0000 0000 0
- **NaN** (not a number):  $S = 0/1$ ,  $F =$  non-zero,  $E =$  all 1s
- $+/-$  infinity:  $S = 0/1$ ,  $F =$  zero,  $E =$  all 1s

#### IEEE floats: 0, NaN…

- Solution: define
	- 0 0000 0000 0000 0000 0000 0000 0000 000

to be zero:  $S=0$ ,  $E=0$ ,  $F=0$ 

- Some languages allow other "numbers":
	- NaN (not a number):  $S = 0/1$ ,  $F =$  non-zero,  $E = all 1s$
	- $+/-$  infinity:  $S = 0/1$ ,  $E = all 1s$ ,  $F = 0$

#### IEEE 64-bit floats (double)

- Range for float (32 bits): approx.  $\pm 10^{38}$  with 6-7 digits of precision
- Double  $\Rightarrow$  64 bits; range approx.  $\pm$ 10<sup>308</sup> with 14-15 digits of precision
	- Sign bit  $+$  11-bit exponent (bias-1023)  $+$  52-bit unsigned fraction
	- Val =  $(-1)^s \times 1$ .  $F_2 \times 2^{(E-1023)}$

COS 301 — Programming Languages UMAINE CIS

#### IEEE floats

• How would you represent the following as an IEEE 32-bit float?

• -2048.328125

#### IEEE floats

- How would you represent the following as an IEEE 32-bit float?
	- -2048.328125
		- 2048 in binary = 1000 0000 0000
		- $0.328125 = 1/4 + 1/16 + 1/64$ , in binary = 0.010101
		- So 2048.328125 = 1000 0000 0000.0101 01
		- Normalized = 1.00000000000010101  $\times$  2<sup>11</sup>
		- number =  $(-1)^S \times 1.F_2 \times 2^{(E-127)}$
		- $S = 1$ , F = 00000000000010101, E = 138 = 1000 1010<sub>2</sub>
		- Representation = 1 100 0101 0000 0000 0000 0101 0100 0000

#### Rational numbers

- Some languages provide rational numbers directly
- E.g., Lisp's "ratio" data type, Haskell's "Rational" data type
- Stores numerator and denominator as integers usually reduced, i.e., with no common divisor  $> 1$
- Arithmetic done specially
- Advantages: eliminates floating point errors

#### Rational numbers

• E.g.,

**CL-USER> (loop for i from 1 to 1000** 

 **sum (/ 1 3.0))** 

**333.3341** 

**CL-USER> (loop for i from 1 to 1000** 

 **sum 1/3)** 

COS 301 — Programming Languages UMAINE CIS

**1000/3** 

**CL-USER> (float (loop for i from 1 to 1000** 

 **sum 1/3))** 

**333.33334** 

### Complex numbers

- Some languages support **complex numbers** as primitive type
- E.g., Lisp, C (99+), Fortran, Python

COS 301 — Programming Languages UMAINE CIS

- Represented as two floats (real & imaginary parts)
- E.g.:
	- Python:  $(7 + 3j)$
	- Lisp:  $\#C(1\;1)$

#### Decimal type

- Useful for business COBOL, also C#, DBMS
- Stores fixed number of decimal digits
	- Usually binary coded decimal (BCD)

E.g.  $2758 \implies 0010011101011000$ 

- Some languages: ASCII
- Some hardware: direct support
- Pro: accuracy exact decimal precision (within reason)
- Cons: Limited range, more memory, slightly inefficient storage, & requires more CPU time for computation (unless hardware support)
### Boolean type

- **Two values**
- Advantage: readability
- Could be bits, but usually bytes (smallest addressable unit)
- Some languages lack this type C pre-1999, e.g.
- When no Boolean type, usually use integers:  $0 =$  false, non-zero  $=$ true
- Other languages:
	- Perl false: 0, '0', '', (), undef
	- Python false: None, False, 0, '', (),  $[$ ],  $\{\}$ , some others
	- Lisp false =  $nil$ , otherwise true (including  $t$ )
	- PHP false =  $\prime\prime\prime$ , true = 1 (also FALSE, TRUE)

## **Characters**

- **Characters:** coded as bit strings (numbers)
- **ASCII** 
	- American Standard Code for Information Interchange
	- Early and long-standing standard
	- 7-bit code originally; usually 8-bit now

#### **EBCDIC**

- Extended Binary Coded Decimal Interchange Code
- IBM mainframes
- 8-bit code

## ASCII

- 7-bit code, but generally languages store as bytes (e.g., C's char type)
- The upper 128 characters vary by OS, other software
	- ISO 8859 encoding: uses the additional codes to encode European languages

- As computer use (esp. the Web) became  $globalized \Rightarrow needed$  more characters
- Unicode designed to handle the ISO 10646 Universal Character Set (UCS)
- UCS: a 32-bit "alphabet" of all known human characters

• Characters exist in Unicode as *code points* that then get mapped to representations

\n- ■.g., U+0045 = D, U+3423 = 
$$
\boxed{1}
$$
, U+1301D =  $\binom{5}{1}$
\n

- Different encodings map these to different numeric codes
- Can encode all human languages
- Also: private use area has been used to encode, e.g., Klingon

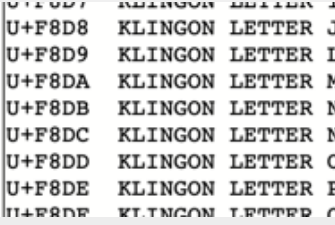

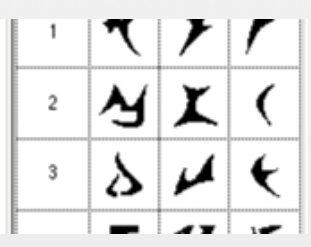

- Modern languages have adopted Unicode, including Java, XML, .NET, Python, Ruby, etc.
- Common codes: UTF-8, UTF-16, UTF-32

#### • UTF8:

• Most common on Web (> 90% of pages)

• 1-4 byte code, can encode entire code point space

• Byte 1: backward compatible w/ ASCII — encodes 128 characters

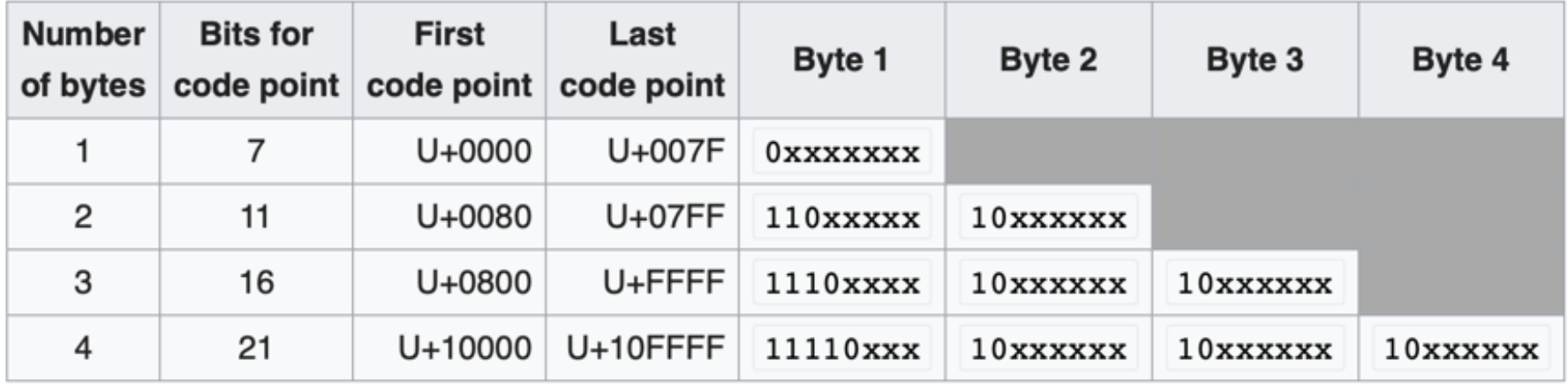

Good introduction to Unicode:

 *The Absolute Minimum Every Software Developer Absolutely, Positively Must Know about Unicode and Character Sets (No Excuses!)* 

http://www.joelonsoftware.com/articles/Unicode.html

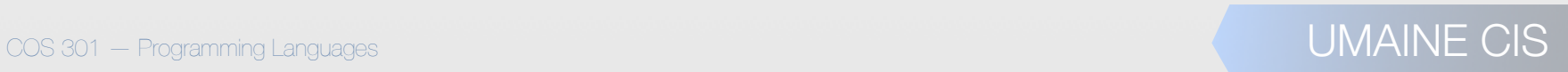

# Character Strings

COS 301 — Programming Languages UMAINE CIS

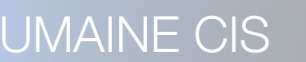

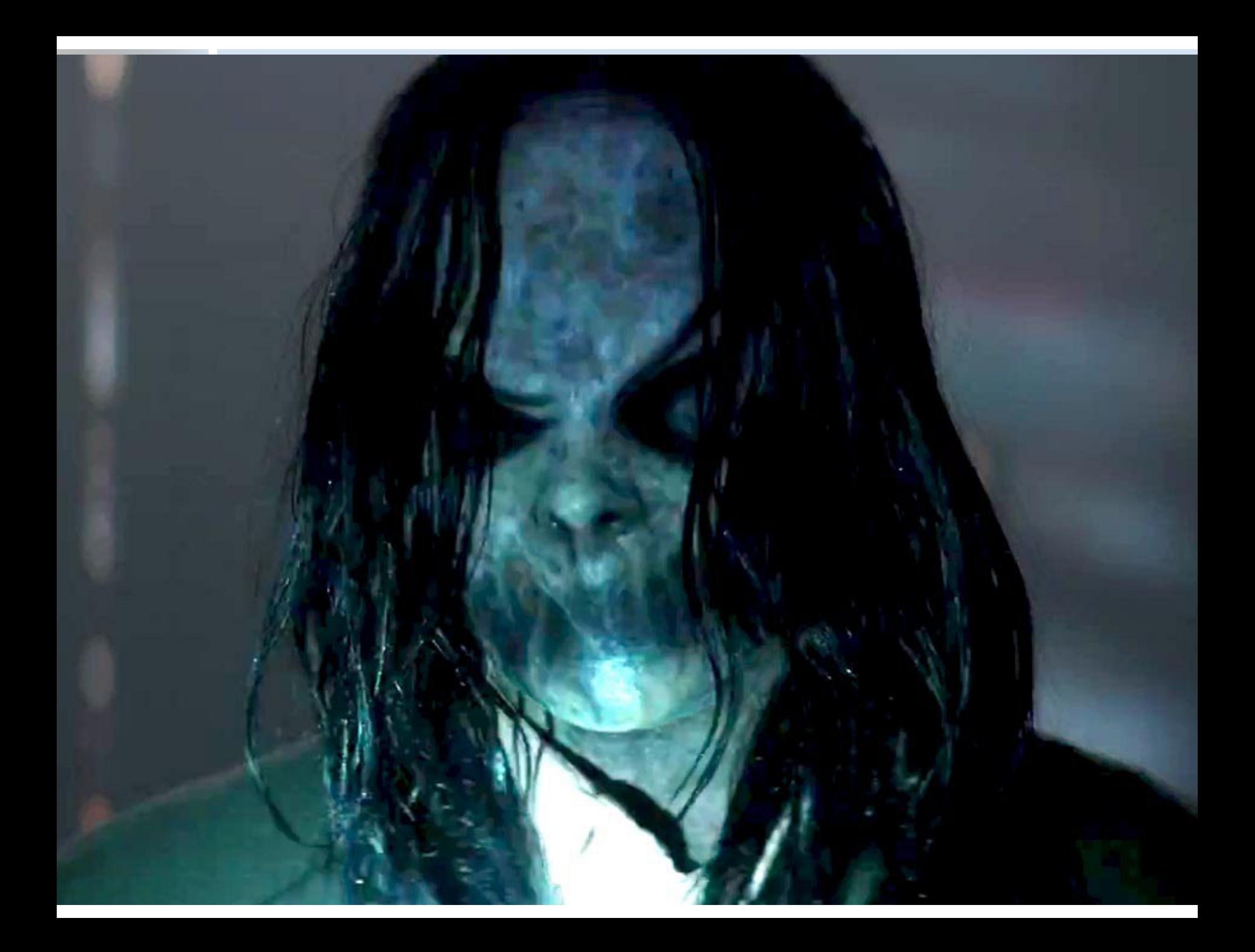

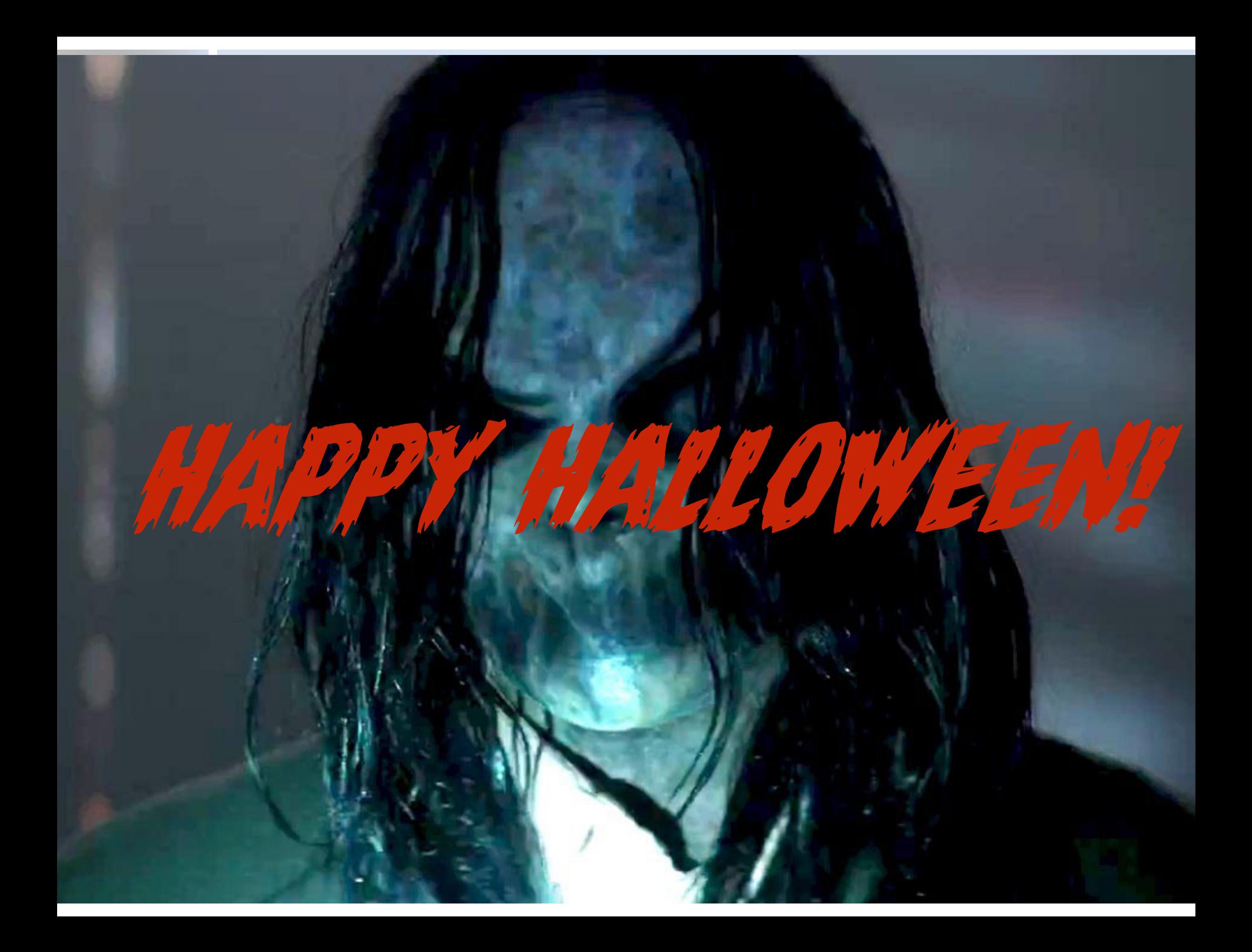

# Character String Types

- Strings: sequences of characters
- Design issues:
	- Primitive type? Or kind of array?
	- Length static or dynamic?

# Character String Operations

COS 301 — Programming Languages UMAINE CIS

- Assignment, copying
- **Comparison**
- **Concatenation**
- Accessing a character
- Slicing/substring reference
- Pattern matching

# String Libraries

- Some languages: not much support for string operations
	- Most languages: string libraries
	- Libraries for: primitive operations, regular expressions, substring replacement, etc.

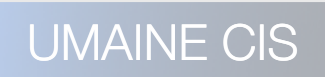

- addcslashes Quote string with slashes in a C style
- •addslashes Quote string with slashes
- bin2hex Convert binary data into hexadecimal representation
- $\log$  Alias of rtrim
- •chr Return a specific character
- $chunk$  split</u>  $-$  Split a string into smaller chunks
- •convert\_cyr\_string Convert from one Cyrillic character set to another
- •convert\_uudecode Decode a uuencoded string
- convert\_uuencode Uuencode a string
- count chars Return information about characters used in a string
- $\text{arc32}$  Calculates the crc32 polynomial of a string
- •crypt One-way string encryption (hashing)
- echo Output one or more strings
- $\frac{expIode}{expI}$  Split a string by string
- for  $f$  = Write a formatted string to a stream
- get\_html\_translation\_table Returns the translation table used by htmlspecialchars and htmlentities
- hebrev Convert logical Hebrew text to visual text
- $h$ ebrevc  $-$  Convert logical Hebrew text to visual text with newline conversion
- html\_entity\_decode Convert all HTML entities to their applicable characters
- htmlentities Convert all applicable characters to HTML entities

COS 301 — Programming Languages UMAINE CIS

 $\bullet$  html\_entity\_decode — Convert all HTML entities to their applicable characters

- htmlentities Convert all applicable characters to HTML entities
- •htmlspecialchars\_decode Convert special HTML entities back to characters
- •htmlspecialchars Convert special characters to HTML entities
- $\bullet$  implode  $-$  Join array elements with a string
- $\bullet$  join  $-$  Alias of implode
- Icfirst Make a string's first character lowercase
- •levenshtein Calculate Levenshtein distance between two strings
- •localecony Get numeric formatting information
- $\bullet$ Itrim  $\bullet$  Strip whitespace (or other characters) from the beginning of a string
- $\bullet$  md5 Calculate the md5 hash of a string
- $m$ etaphone  $-$  Calculate the metaphone key of a string
- •money\_format Formats a number as a currency string
- •nl\_langinfo Query language and locale information
- •nl2br Inserts HTML line breaks before all newlines in a string
- number\_format Format a number with grouped thousands
- •ord Return ASCII value of character
- •parse\_str Parses the string into variables

- print Output a string
- printf Output a formatted string
- •quoted\_printable\_decode Convert a quoted-printable string to an 8 bit string
- •quoted\_printable\_encode Convert a 8 bit string to a quoted-printable string
- •quotemeta Quote meta characters
- $\bullet$  rtrim  $-$  Strip whitespace (or other characters) from the end of a string
- $\bullet$  setlocale  $-$  Set locale information
- $\bullet$ sha1 Calculate the sha1 hash of a string
- similar text  $-$  Calculate the similarity between two strings
- soundex  $-$  Calculate the soundex key of a string
- sprintf Return a formatted string
- sscanf Parses input from a string according to a format
- str\_getcsv Parse a CSV string into an array
- str ireplace Case-insensitive version of str replace.
- str\_pad Pad a string to a certain length with another string
- str repeat  $-$  Repeat a string
- str replace Replace all occurrences of the search string with the replacement
- str\_rot13  $-$  Perform the rot13 transform on a string
- str\_shuffle Randomly shuffles a string

- $\bullet$ str split Convert a string to an array
- **•** str\_word\_count Return information about words used in a string
- strcasecmp Binary safe case-insensitive string comparison
- $\bullet$  strchr  $-$  Alias of strstr
- $\mathsf{stromp} \mathsf{Binary}$  safe string comparison
- •strcoll Locale based string comparison
- •strcspn Find length of initial segment not matching mask
- strip\_tags Strip HTML and PHP tags from a string
- •stripcslashes Un-quote string quoted with addcslashes
- stripos Find position of first occurrence of a case-insensitive string
- stripslashes Un-quotes a quoted string
- stristr Case-insensitive strstr
- strlen Get string length
- strnatcasecmp Case insensitive string comparisons using a "natural order" algorithm
- strnatcmp String comparisons using a "natural order" algorithm
- strncasecmp Binary safe case-insensitive string comparison of the first n characters
- strncmp  $-$  Binary safe string comparison of the first n characters

- •strpbrk Search a string for any of a set of characters
- **•strpos** Find position of first occurrence of a string
- **strrchr** Find the last occurrence of a character in a string
- strrev Reverse a string
- •strripos Find position of last occurrence of a case-insensitive string in a string
- **strrpos** Find position of last occurrence of a char in a string
- •strspn Finds the length of the first segment of a string consisting entirely of characters contained within a given mask.
- $\bullet$  strstr  $-$  Find first occurrence of a string
- •strtok Tokenize string
- •strtolower Make a string lowercase
- •strtoupper Make a string uppercase
- $\bullet$ strtr Translate certain characters
- substr\_compare Binary safe comparison of 2 strings from an offset, up to length characters
- substr\_count Count the number of substring occurrences
- •substr\_replace Replace text within a portion of a string
- substr  $-$  Return part of a string
- trim Strip whitespace (or other characters) from the beginning and end of a stringstrncmp Binary safe string comparison of the first n characters \* ucfirst Make a string's first character uppercase
- •ucwords Uppercase the first character of each word in a string
- •vfprintf Write a formatted string to a stream
- •vprintf Output a formatted string
- •vsprintf Return a formatted string
- COS 301 Programming Languages a string to a given number of characters<br> **Example 2** MAINE CIS

# Strings in C & C++

- Strings are not primitive: arrays of char
- No simple variable assignment

```
char line[MAXLINE]; 
char *p, q;
```

```
p = \text{[0]},
```
• Have to use a library routine, strcpy()

```
 if(argc==2) strcpy(filename, argv[1]);
```
- $\texttt{stropy}()$  no bounds checking  $\implies$  possible overflow attack
- C++ provides a more sophisticated string class

# Strings in other languages

- SNOBOL4 is a string manipulation language
	- Strings: primitive data type
	- Includes many basic operations
	- Includes built-in pattern-matching operations
- Fortran and Python
	- Primitive type with assignment and several operations

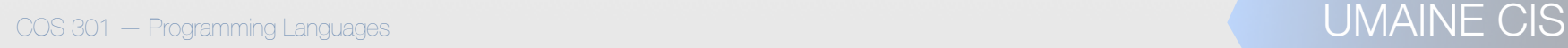

# Strings in other languages

- Java: Primitive via the String class
- Perl, JavaScript, Ruby, and PHP
	- Provide built-in pattern matching, using regular expressions
	- **Extensive libraries**
- Lisp:
	- A type of *sequence*
	- Unlimited length, mutable

# String implementation

- Strings seldom supported directly by hardware
- Software  $\Rightarrow$  implement strings
- Choices for length:
	- **Static**: set at creation time, then unchanged (FORTRAN, COBOL, Java's/.NET's String class)
	- **Limited dynamic**: max length set at creation, actual length varies up to that  $(C, C++)$
	- **Dynamic**: no maximum, varies at runtime (SNOBOL4, Perl, JavaScript, Lisp)

Some languages provide all three types - Ada, DBMS (Char, Varchar(n), Text/Blob)

# String implementation

- Static length: compile-time descriptor
- Limited dynamic length:
	- may need a run-time descriptor
	- $C/C++$ : null (0) terminates string
- Dynamic length:
	- need run-time descriptor
	- computationally inefficient allocation/deallocation problem

#### Compile- and run-time descriptors

Static string

Length

**Address** 

Compile-time descriptor for static strings

Limited dynamic string

Maximum length

Current length

**Address** 

Run-time descriptor for limited dynamic strings

COS 301 — Programming Languages UMAINE CIS What about dynamic strings?

# Immutable strings

- Many languages allow strings to be changed
	- Character replacement
	- Insertion of slices
	- Changes of length
	- C, Lisp, many others
- Others have **immutable** strings
	- Cannot change them
	- To make a "change", have to create new string
	- Python, Java, .NET languages, C++ (except C-like strings)

# Immutable strings

- Advantages of immutable strings:
	- "Copying" is fast just copy pointer/reference
	- Sharing of strings is safe  $-$  even across processes
	- No inadvertent changes (via, e.g., aliases or pointers)
	- Disadvantages:
		- For minor changes, still have to copy the entire string
		- Memory management (manual or GC)

# User-Defined Ordinal Types

COS 301 — Programming Languages UMAINE CIS

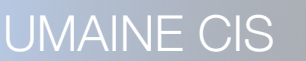

# User-defined ordinal types

- **Ordinal type:** range of possible values mapped to set of (usually positive) integers
- Primitive ordinal types e.g., integer, char, Boolean...
	- User-defined ordinal types:
		- **• Enumerations** 
			- **• Subranges**

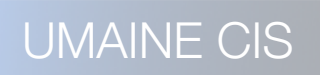

#### Enumerations

- Define all possible values in definition
- Values are essentially named constants

 $\bullet$  C#:

enum days {mon, tue, wed, thu, fri, sat, sun};

Pascal example (with subranges)

```
Type  

 Days = (monday, tuesday, wednesday, thursday, friday, saturday,sunday);  

 WorkDays = monday .. friday;  

 WeekEnd = Saturday .. Sunday;
```
#### **Enumerations**

- First appeared in Pascal and C
- Pascal-like languages: can subscript arrays using enumerations
	- var schedule : array[Monday..Saturday] of string; var beerPrice : array[Budweiser..Guinness] of real; • Primary purpose of enumerations: enhance readability
- Some languages treat enums as integers and perform implicit conversions
- Others (e.g., Java, Ada): strict type-checking, require explicit conversions (**casting**)

#### **Enumerations**

- Languages not supporting enumerations:
	- Major scripting languages Perl, JavaScript, PHP, Python, Ruby, Lua
	- Java, for first 10 years (until version 5.0)
	- Design issues
		- Can an enumeration value appear in more than one type?
		- If so, how is this handled?
		- Are enumeration values coerced to integers?

```
for (day = Sunday; day \le Saturday; day++)
```
Any other type coerced to an enumeration type?

day = monday  $*$  2;

#### Why use enumerated types?

- Readability e.g., no need to code a color as a number
- Reliability compiler can check:
	- operations (don't allow colors to be added)
	- range checking
	- Some languages better than others at this
	- E.g., Java, Ada, C# can't coerce to integers
		- Ada, C#, and Java 5.0 provide better support

#### Subranges

- Subrange: ordered, **contiguous** subsequence of an ordinal type
- E.g., 12  $.18$  subrange of integer type
- E.g. Ada:

type Days is (mon, tue, wed, thu, fri, sat, sun); subtype Weekdays is Days range mon..fri; subtype Index is Integer range 1..100;

Day1: Days; Day2: Weekday; Day2 :=  $wed;$ Day1 :=  $Day2$ ;

# Why use subranges?

- Readability way to explicitly state that variable can only store one of a range of values
- Reliability compile-time, run-time type checking

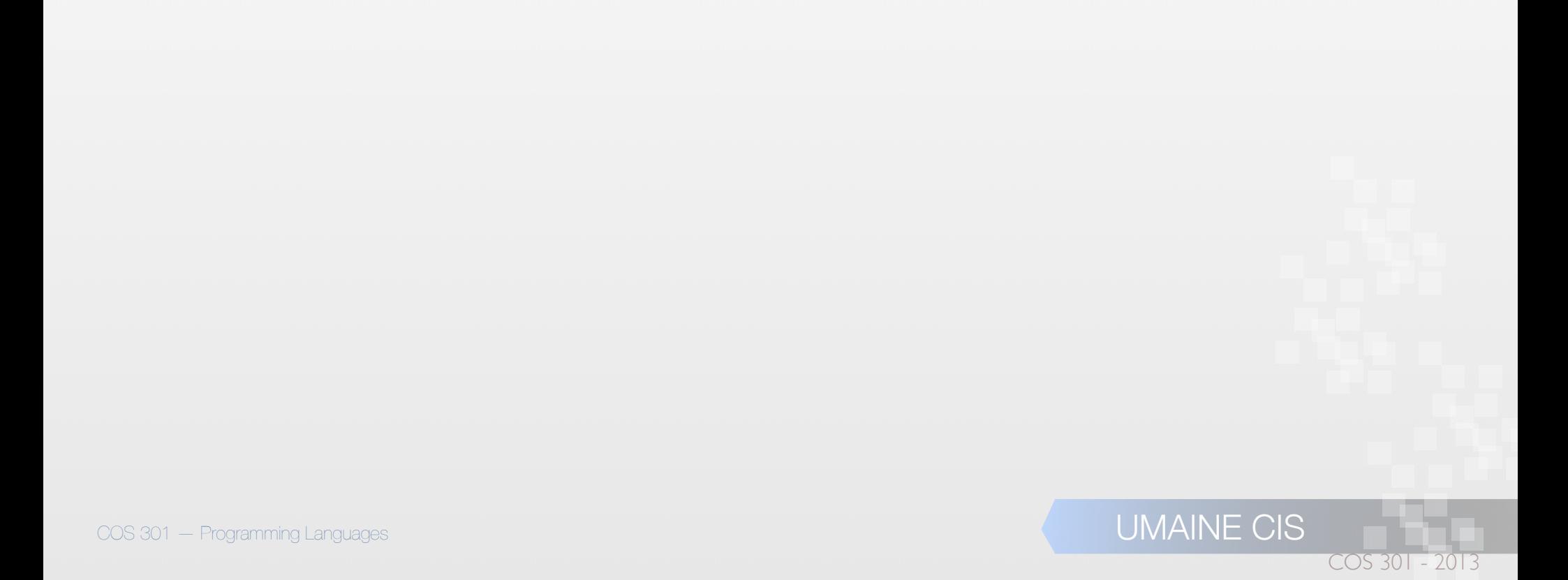

# User-defined ordinal types:

- Enumeration types: usually implemented as integers
- Issue: how well does the compiler hide implementation?
- Subrange types: implemented like parent types
- Run-time checking via code inserted by the compiler

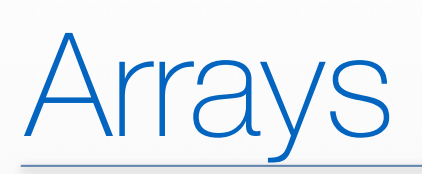

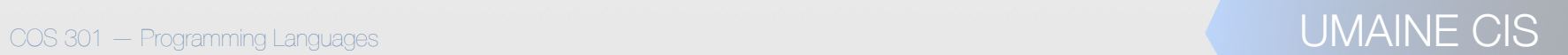
#### Array Type

Array:

• collection of homogeneous data elements

- each element: identified by position relative to the first element
- Except for strings, arrays are the most widely-use non-scalar data type

# Array Design Issues

- What types are legal for subscripts?
- Are subscripting expressions in element references range checked?
- When are subscript ranges bound?
- When does allocation take place?
- What is the maximum number of subscripts?
- Can array objects be initialized?
- Are any kind of **slices** supported?

# Array Indexing

**Indexing** (*subscripting*): mapping from indices to elements

```
array name (index value list) \rightarrow an element
```
- Index syntax
	- FORTRAN, PL/I, Ada, Basic, Pascal: foo(3)
	- Ada: uses  $bar(4)$ 
		- to explicitly show uniformity between array references and function calls
		- why? both are mappings
	- Most other languages use brackets
	- Some are odd: e.g., Lisp:
		- (aref baz 7)

### Array index type

- FORTRAN, C: integer only
- Ada, Pascal : any ordinal type, e.g., integer, integer subranges, enumerations, Boolean and characters
- Java: integer types only

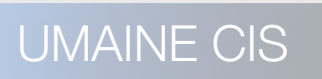

# Array index range checking

- Tradeoff between safety, efficiency
- No bounds checking  $\Rightarrow$  buffer overflow attacks
- C, C++, Perl, and Fortran no range checking
	- Java, ML, C# specify range checking
	- Ada: default is range checking, but can be turned off

# Arrays in Perl

- Array names in Perl start with @
- Elements, however, are scalars  $\implies$  array element references start with \$
- Negative indices: from end

```
@friends = ("Rachel", "Monica", "Phoebe", 
              "Chandler", "Joey", "Ross"); 
# prints "Phoebe" 
print $friends[2]; 
# prints "Joey" 
print $friends[-2];
```
#### Lower bounds

- Some are **implicit**
	- C-like languages: lower bound is always 0
	- Fortran: implicit lower bound is 1
- Other languages allow user-specified lower bounds
	- Pascal-like languages, some Basic variants: arbitrary lower bounds
	- Some Basic variants: Option Base statement sets implicit lower bound

# Subscript binding and array

#### • **Static**:

- subscript ranges statically bound
- storage allocation static (compile time)
- efficient with respect to time  $-$  no dynamic allocation

#### • **Fixed stack-dynamic**:

- subscript ranges: statically bound
- allocation at runtime function invocation
- efficient with respect to space (but slower)

# Subscript Binding and Array

#### • **Stack-dynamic***:*

- subscript ranges are dynamically bound
- storage allocation is dynamic (at run-time)
- flexible array size isn't needed to be known until array is used

#### • **Fixed heap-dynamic***:*

- similar to fixed stack-dynamic
- storage binding is dynamic but fixed after allocation
- i.e., binding done when requested, storage from heap

# Subscript Binding and Array

#### • **Heap-dynamic***:*

- binding of subscript ranges, storage allocation is dynamic
- can change any number of times
- flexible —arrays can grow or shrink during program execution

### Sparse Arrays

- **Sparse array**: some elements are missing values
- *•* Some languages support sparse arrays: JavaScript, e.g.
	- *•* subscripts needn't be contiguous

*•* e.g.,

```
var myColors = new Array ("Red, "Green",
                    "Blue", "Indigo", 
                    "Violet"); 
myColors[15] = "Orange";
```
# Subscript binding and array

- $C$  and  $C_{++}$ 
	- Declare array outside function body or using static modifier  $\implies$  static array
	- Arrays declared in function bodies: fixed stackdynamic
	- Can allocate fixed heap-dynamic arrays
	- $C#$  ArrayList class provides heap-dynamic
	- Perl, JavaScript, PHP, Python, and Ruby: heap-dynamic
	- Lisp: fixed heap-dynamic or heap-dynamic (although adjusting size requires function call)

## Array initialization

 $\bullet$  C, C++, Java, C#

int list  $[1] = \{4, 5, 7, 83\}$ 

• Character strings in C and C++ char name  $[] = "freddie";$ char name  $[ ] = { 'f', 'r', 'e', 'd', 'd', 'i', 'e' };$ • Arrays of strings in C and C++ char \*names  $[] = {$ "Bob", "Jake", "Joe"}; • Java initialization of String objects String[] names = {"Bob", "Jake", "Joe"};

# Array initialization

• Ada

Primary : array(Red .. Violet) of Boolean = (True, False, False, True, False);

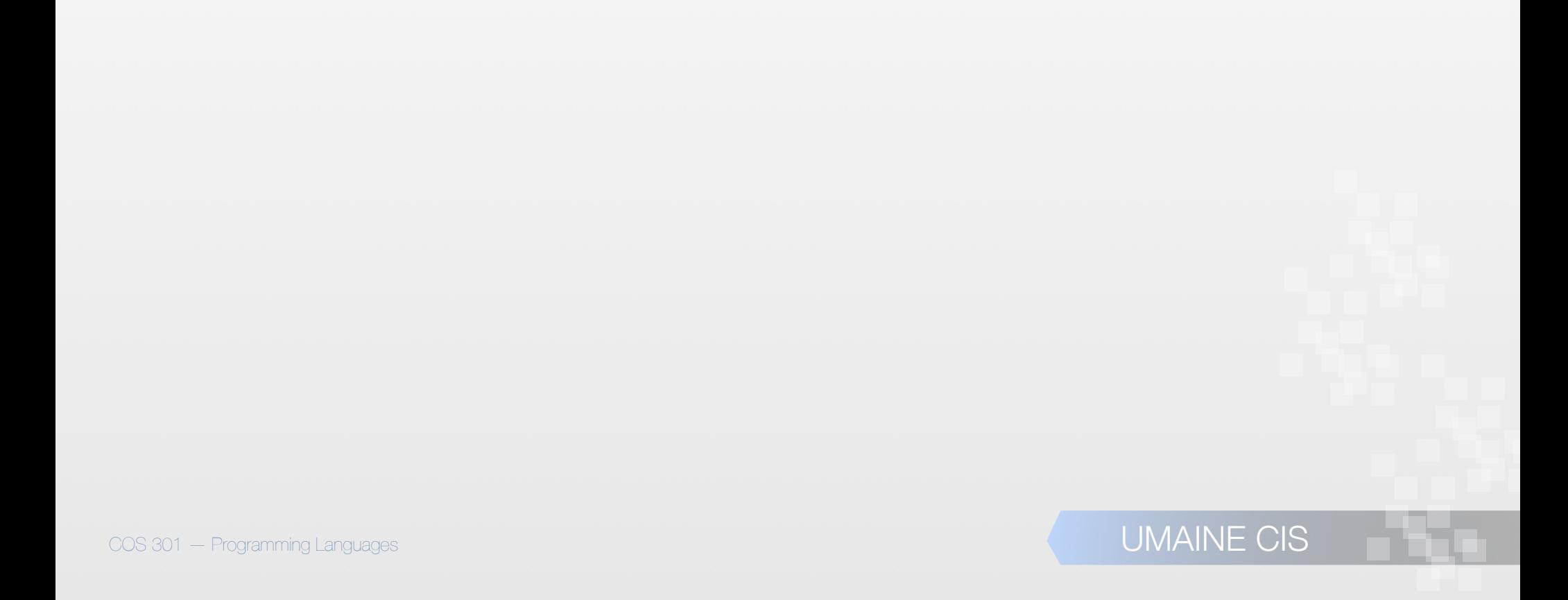

#### Heterogeneous arrays

- **Heterogeneous array:** elements need not be the same type
- *•* Supported by Perl, Python, JavaScript, Ruby, PHP, Lisp

```
• PHP:
```

```
COS 301 — Programming Languages UMAINE CIS
            $fruits = array ("fruits" => array("a" => "orange", 
                                                   "b" \Rightarrow "banana",
                                                   "c" => "apple"),
                             "numbers" => array(1, 2, 3, 4, 5, 6),
                              "holes" => array("first", 
                                                 5 \Rightarrow "second",
                                                 "third") );
```
#### Initialization with *comprehensions*

- *•* **Intensional** rather than **extensional** definition of list
- *•* First appeared in Haskell, now in Python
	- *•* Function is applied to each element of an array or thing in iterator to construct a new array:

 $list = [x ** 2 for x in range(12) if x % 3 == 0]$ 

 $\implies$  puts  $[0, 9, 36, 81]$  in list

Smalltalk: block of code could be passed to any iterator

• Lisp/Scheme: *mapping* functions do similar thing:

COS 301 — Programming Languages UMAINE CIS

```
(remove-if 'null (mapcar '(lambda (a)
```

```
(if (= 0 (mod a 3))
```

```
 (expt a 2)))
```
'(0 1 2 3 4 5 6 7 8 9 10 11)))

# Automatic array initialization

- Some languages pre-initialize arrays
	- E.g., Java, most BASICs
	- Numeric values set to 0
	- Characters to \0 or \u0000
	- Booleans to false
	- Objects to null pointers
	- Relying on automatic initialization: dangerous programming practice

### Array operations

- Array operations work on the array as a single object
	- **Assignment**
	- **Concatenation**
	- Equality / Inequality
	- Array slicing

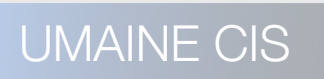

### Array operations

- $C/C++/C#$ : none
- Java: assignment
- Ada: assignment, concatenation
	- Python: numerous operations, but assignment is reference only
	- Deep vs shallow copy
		- **Deep copy:** a separate copy where all elements are copied as well
		- **Shallow copy:** copy reference only

# Array operations – implied

- Fortran 95 "elemental" array operations
	- Operations on the elements of the arrays
	- Ex:  $C = A + B \implies C[i] = A[i] + B[i]$
	- Provides assignment, arithmetic, relational and logical operators
	- APL has the most powerful array processing facilities of any language
		- operations for vectors and matrixes
		- unary operators (e.g., to reverse column elements, transpose matrices, etc.)

### Jagged arrays

- Most arrays: *rectangular*
	- multidimensional array
	- all rows have same number of elements (equivalently, all columns have the same number of elements)

#### • **Jagged arrays:**

- rows have varying number of elements
- possible in languages where multidimensional arrays are really arrays of arrays
- C, C++, Java, C#: both rectangular and jagged arrays
- Subscripting expressions vary:

```
arr[3][7] arr[3,7]
```
#### Jagged arrays — C#

**int[][] jaggedArray = new int[3][]; jaggedArray[0] = new int[5];**   $j$ aggedArray $[1]$  = new int $[4]$ ;

**jaggedArray[2] = new int[2];**

#### • Or

```
int[][] jaggedArray2 = new int[][] { 
     new int[] {1,3,5,7,9}, 
     new int[] {0,2,4,6}, 
     new int[] {11,22}
```
COS 301 — Programming Languages UMAINE CIS

**};**

#### Type signatures

•A **type signature** — usually used to denote the types of a functions' parameters and output •E.g., int foo(int a, float b) {…} has the signature (int) (int, float) •Can also think of type signature applying to data, variables E.g., float x[3][5] •Type of x: float[][] •Type of  $x[1]:$  float [] Type of  $x[1][2]$ : float

#### Arrays in dynamically typed languages

- Most languages with **dynamic typing:** arrays elements can be of different types
- Implemented as array of pointers
- Many such languages: dynamic array sizing
- Many have built-in support for **lists**
	- one-dimensional arrays
	- not (quite) same as Lisp's lists
- Some languages: **recursive arrays** array can have itself as an element
- E.g., from Lisp:

```
(setf a '(1 2 3))
(setf (cdr (last a)) a)
a \rightarrow #1=(1 \ 2 \ 3 \ . \ #1\#) \rightarrow (1 \ 2 \ 3 \ 1 \ 2 \ 3 \ 1 \ 2 \ 3 \ ...)
```
#### **Slices**

- A **slice** is a substructure of an array
- **•** Just a referencing mechanism

# Quick quiz!

- 1. What are the most common hardwaresupported numeric types?
- 2. What is the primary advantage of using the internal machine representation of integers for arithmetic?
- 3. What is a significant disadvantage?
- 4. Why are Booleans rarely represented as single bits even though this is the most space-efficient representation?

# Slice Examples

• Fortran 95

• E.g., Vector(3:6)  $\rightarrow$ four-element array

• Also allows **strides**:

Vector(3:100:2)  $\rightarrow$ slice composed of Vector(3), Vector(5),…, Vector(99)

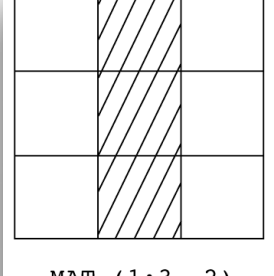

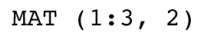

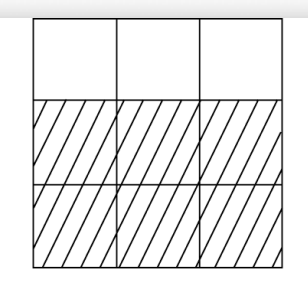

MAT (2:3, 1:3)

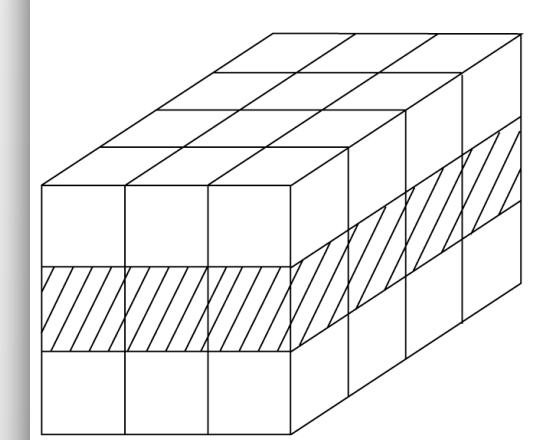

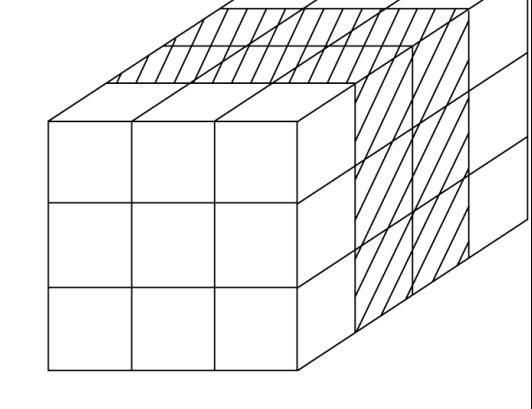

CUBE  $(2, 1:3, 1:4)$ 

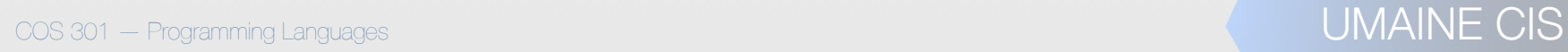

# Slice Examples

Ruby: slice method:

 $foo.slice(b,1)$   $\rightarrow$  slice starting at b, length list.slice(2, 2)  $\rightarrow$  third and fourth elements

Perl: slices with ranges, specific subscripts:

@foo[3..7] @bar[1, 5, 20, 22]

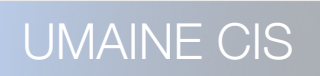

#### ython lists and slices

• Example from Python:

B = [33, 55, 'hello','R2D2']

- Elements accessed with subscripts:  $B[0] = 33$ 
	- Slice is a contiguous series of entries:

 $Ex: B[1:2]$   $B[1:1$   $B[:2]$   $B[-2:1]$ 

Strings are character arrays  $\implies$  slicing very useful for strings

# Array implementation

- Requires more compile-time effort than scalars
- Need **access function** to map subscript expression to address
- Function must support as many dimensions as allowed by language

#### Vectors

- Access function for single-dimensioned arrays:
	- let:
		- *b* = starting address of array
		- $\bullet$  *i* = index of desired element
		- *l* = lower bound (0 for C-like languages)
		- *• s* = element size
	- *•* Then address A of desired element:

$$
A = b + (i - l)s
$$

COS 301 — Programming Languages UMAINE CIS

#### Vectors

- Operations performed at runtime
- For static arrays, can rearrange:

 $A = b + is - ls = (b - ls) + is$ 

- $\bullet$  *(b ls)* can be done at compile time  $\rightarrow$  *A'* 
	- Access function: *A'* + *is*
- Can use indirect addressing modes of computer

### Array storage order

- Order of storing the columns and rows (2D array):
	- **Row-major order***:* each row stored contiguously, then the next, etc.
	- **Column-major order:** columns are stored contiguously, then the next, etc.
- Most languages: row-major order
- Exceptions: Fortran, Matlab

#### Array addresses

Given:

int A[20][30]

an int is 4 bytes, and A[0][0]'s address is 10096,

what is the address of A[10][12]?

#### Array addresses

Given:

int A[20][30]

an int is 4 bytes, and A[0][0]'s address is 10096,

what is the address of A[10][12]?

$$
A[10][0] = b + (i - l)s
$$
  
= 10,096 + (10 - 0) × (4 × 30)  
= 10,096 + 10(120) = 11,296  

$$
A[10][12] = 11,296 + (12 - 0) × 4
$$
  
= 11,296 + 48 = 11,344

COS 301 — Programming Languages UMAINE CIS

# Array storage order

- For higher dimensions: store indices first  $\rightarrow$  last
- E.g., 3D matrix A:
	- store A[0], then A[0]...
	- within A[1]: store A[1,0], then A[1,1], ...
	- within A[1,1]: store A[1,1,0], A[1,1,1],…
# Array storage order

- Why does this matter?
	- Inefficient to access elements in wrong order
	- E.g., initialize A[128,128] array of 4-byte ints, 4 KB pages using nested loops:

 $for(i=0; i<128; i++)$ 

```
for(j=0; j<128; j++)
```
 $A[i, j] = 0;$ 

• Row-major order: 8 rows/page, so 16 pages: A[0,0]  $\rightarrow$  A[7,127] on page 1, A[8,0]  $\rightarrow$  A[15,127] on page 2,

…

## Array storage order

• Column-major order: 8 columns/page, 16 pages:

```
A[0,0] , A[1,0], A[2,0], … , A[127,7]
```
on page 1,

 $A[0,8] \rightarrow A[127,15]$ 

on page 2

- Accessing:  $A[0,0]$  ...  $A[0,7]$  on first page, then  $A[0,8]$  ... A[0,15] on second, etc.
	- 8 page faults max iteration of  $i \Rightarrow 8 * 128 = 1024$  page faults possible
- Essential to know for mixed-language programming

COS 301 — Programming Languages UMAINE CIS Need to know when accessing 2D+ array via pointer arithmetic

### Array storage order

- Calculation of element addresses for 2D array A
	- *s:* element size
	- *n:* number of elements/row (= number of columns)
	- *m:* number of elements/column (= number of rows)
	- *• b:* base address of A
	- *•* Then*:* 
		- Row-major order:
			- $addr(A[i][j]) = b + s(ni + j)$
		- Column-major order
			- $address(A[i][j]) = b + s(mj + i)$

### Locating an Element in an n-dimensioned Array

General format:  $addr(a[i,j] = b + ((i - lb_r)n + (j - lb_c))s$ 

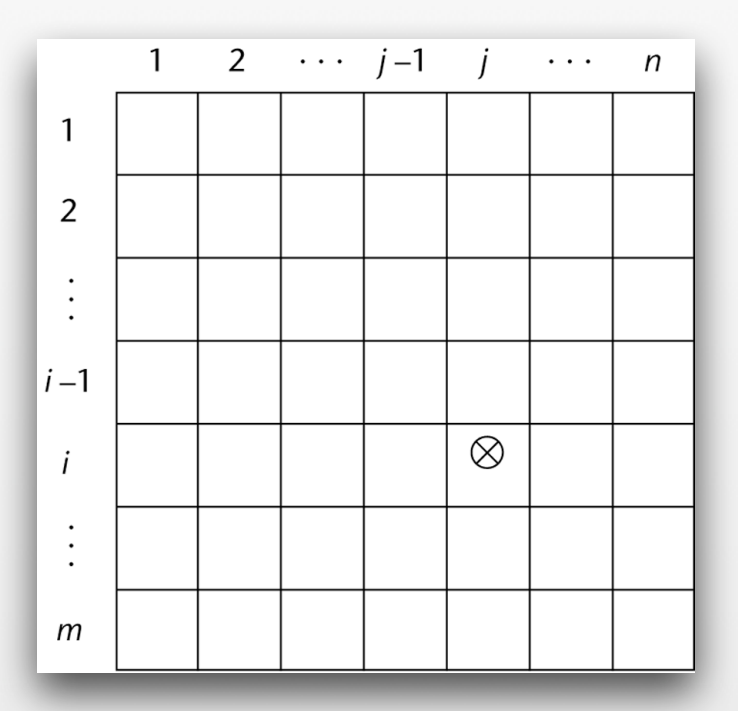

• For each additional dimension: one more addition and one more multiplication

UMAINE CIS

### Compile-time descriptors (**Dope Vectors**)

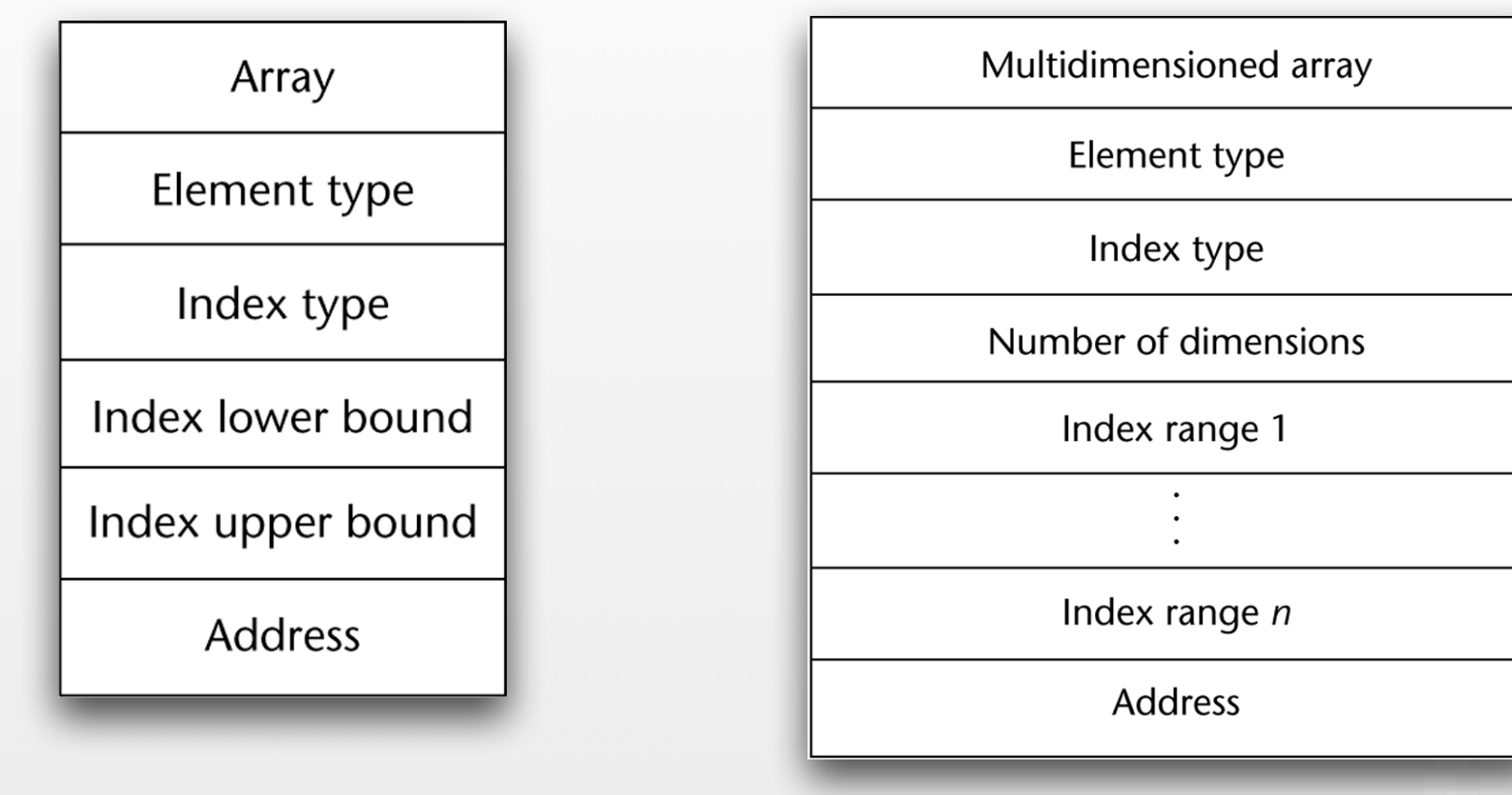

Single-dimensioned array Multi-dimensional array

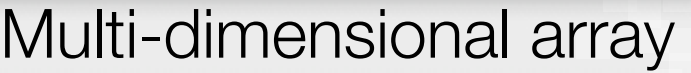

## Associative Arrays

to here, 11/4/14

COS 301 — Programming Languages UMAINE CIS

### Associative arrays

- Unordered data elements
- Indexed by **keys***,* not numeric indices
- Unlike arrays, keys have to be stored

### • Called **associative arrays**, **hashes**, **dictionaries**

- Built-in types in Perl (hashes), Python (dictionaries), PHP, Ruby, Lua (sort of), Lisp (hash tables, association lists)
	- Other languages: via classes .NET's collection class, Smalltalk's dictionaries

### Associative arrays: Perl

- **Hashes** elements are stored in hash tables
- Names begin with %, initialized via an array:

```
	 	 %hi_temp = ("Monday", 60, "Tuesday", 55,…);
```
or

```
%hi_temp = ("Monday" => 60, "Tuesday" => 55,...);
```
• Elements accessed via key — elements are scalars, so:

```
print \phihi_temp{"Tuesday"}; \rightarrow 55
```

```
$hi_temp{"Wednesday"} = 50;
```
• Dynamic size

```
$hi_temp{"Tuesday"} = 100;
delete($hi_temp{"Tuesday});
```

```
\frac{1}{200} \frac{1}{200} \frac{1}{200} \frac{1}{200} \frac{1}{200} \frac{1}{200} \frac{1}{200} \frac{1}{200} \frac{1}{200} \frac{1}{200} \frac{1}{200} \frac{1}{200} \frac{1}{200} \frac{1}{200} \frac{1}{200} \frac{1}{200} \frac{1}{200} \frac{1}{200} \frac{1%hi_temp = \{\};
```
### Associative arrays: PHP

- **Both** indexed numerically and associative i.e., ordered collections
- No special naming conventions

 $$hi_temps = array("Mon" => 77," True" => 79, "Wed" => 65, ...);$ 

 $$hi_temps["Wed"] = 83;$ 

 $$hi_{temps}[2] = 83;$ 

- Dynamic size  $-$  e.g., add via  $\phi$ hi\_temps[] = 99
- Rich set of array functions
- Web form processing: query string is in an array (\$\_GET[]) as are post values (\$\_POST[])

### Associative arrays: Python

- Python: **dictionaries**
- No special naming conventions
	- hi temps = {'Mon': 77, 'Tue': 79, 'Wed': 65}
	- hi temps['Wed'] =  $83$
- Dynamic size: can insert, append, shorten
- Only restriction on keys: immutable

### Implementing associative arrays

#### • Perl

- **hash** function → fast lookup
- optimized for fast reorganization
	- 32-bit hash value but use fewer bits for small arrays
	- need more → add bit (doubling array size), move elements

#### • PHP

- hash function
- stores arrays as linked lists for traversal
- can have both keys and numeric indices  $\implies$  can have gaps in numeric sequence
- Python: hash, linked lists as well

### Implementing associative arrays

#### **Lisp**

#### **• hash tables**

- built-in data type
- optimized for size: small table uses list, at some point  $\rightarrow$  true hash table
- **association lists** ("a-lists", "assocs")
	- format: ((key1 . val1) (key2 . val2)…)

```
(setq hi-temp '((monday . 60) (tuesday . 55)…))
```
• access with assoc:

```
(assoc 'tuesday hi-temp) \rightarrow (TUESDAY . 55)
```
 $(cdr$  (assoc 'tuesday hi-temp))  $\rightarrow$  55

implemented as list

# Records

COS 301 — Programming Languages UMAINE CIS

### Record type

- **Record** composite data type
	- *•* can be heterogeneous
	- *•* identified by name
- *•* Often also called **structs**, **defstructs**, **structures**, etc.
- *•* Record type related to relational/hierarchical databases
- *•* Design issues:
	- *•* How to reference?
	- *•* How to implement (e.g., find element)?

### Record type

- First used: COBOL, then PL/I not in FORTRAN, ALGOL 60
- Common in Pascal-like ("record") and C-like languages ("struct")
- Part of all major imperative and OO languages except pre-1990 Fortran
- Similar to classes in OO languages: but no methods
- Not in Java, since classes subsume functionality

## Records in COBOL

**Level numbers** (rather than recursion) to show nested records:

01 EMP-REC.

02 EMP-NAME.

05 FIRST PIC X(20).

05 MID PIC X(10).

05 LAST PIC X(20).

02 HOURLY-RATE PIC 99V99.

Layouts have levels, from level 01 to level 49.

Level 01 is a special case  $\rightarrow$  reserved for the record level: its name

• Levels from 02 to 49 are all "equal"

### Definition of Records: Ada

type Emp\_Name is record First: String (1..20); Mid: String (1..10); Last: String (1..20); end record;

type Emp\_Rec is record name: Emp\_Name; Hourly\_Rate: Float; end record;

COS 301 — Programming Languages UMAINE CIS

### C example

```
struct employeeType {
    int id;
    char name[25];
    int age;
    float salary;
    char dept;
};
struct employeeType employee;
...
employee.age = 45;
```
- Fields usually allocated in contiguous block of memory
- But actual memory layout is compiler dependent
- Minimum memory allocation not guaranteed

### References to record fields

#### **COBOL**

- field\_name OF record\_name\_1 OF ... OF record\_name\_n
- e.g., FIRST OF EMP-NAME OF EMP-RECORD
- Other languages: usually "dot notation"
	- recname1.recname2. … .fieldname
	- emp record.emp name.first;
- **Fully-qualified references:** include all record names
- COBOL allowed **elliptical reference:** as long as reference is unambiguous:
	- E.g.: SALARY OF EMPLOYEE OF DEPARTMENT
	- could refer to as: SALARY, SALARY OF EMPLOYEE, or fully-qualified

### Operations on records

- Assignment : most languages → **memory copy**
	- Usually types have to be identical
		- Sometimes can have same structure, even if different names — Ada, e.g.
			- COBOL MOVE CORRESPONDING
				- Moves according to name
				- Structure doesn't have to be same

### Operations on records

- Comparison of records:
	- Ada: equality/inequality
	- C, etc.:
		- usually not
		- have to compare field-by-field or...
		- …use memcmp(), etc.

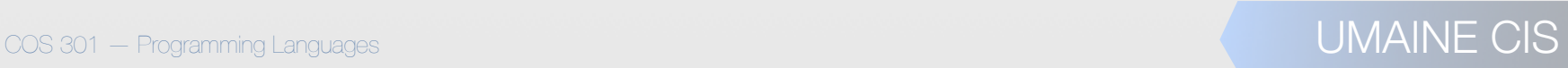

### Implementation of Record

- Implemented as contiguous memory
	- Descriptors →
		- Compiled languages: need descriptors at compile time only
		- Interpreted: need runtime descriptors

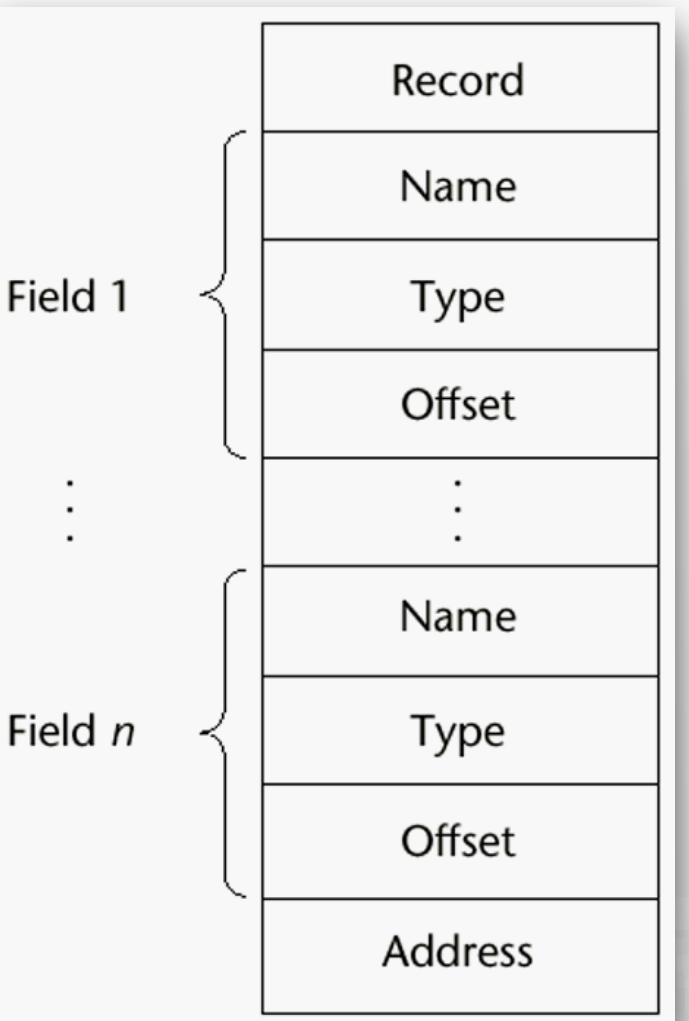

÷

COS 301 — Programming Languages UMAINE CIS

- **Union:** data type that can store different types at different times/situations
- E.g.: tree nodes
	- if internal  $→$  left/right pointers
	- if leaf  $\rightarrow$  data
	- E.g.: vehicle representation
		- if truck, maybe have size of bed, etc.
		- if car, maybe have seating capacity, etc.
- Often in records subsumed (somewhat) by objects & inheritance
- Design issues
	- Should type checking be required?
	- Should unions be (only) embedded in records?

• Memory shared between members  $\Rightarrow$  not particularly safe

#### • C: **free unions**

```
• type can be changed on the fly
```

```
• lousy type-checking — even for C:
```

```
int main() {
     int c;
     union {char a; unsigned char b;} u;
    u.b = 128;c = u.b;printf("u.b=%d, u.a=%d, c = %d \n\infty", u.b, u.a, c);
}
• called: u.b=128, u.a=-128, c=128
```
### Discriminated vs. Free Unions

- Free unions: no type checking—FORTRAN, C, C++
	- *•* **Discriminated unions:** Pascal, Ada
		- *•* At time of declaration, have to set **discriminant**
			- Type of union is then static  $\rightarrow$  type checking

### Ada Unions

type Shape is (Circle, Triangle, Rectangle); type Colors is (Red, Green, Blue); type Figure (Form: Shape) is record Filled: Boolean; Color: Colors; case Form is when Circle => Diameter: Float; when  $Triangle \Rightarrow$ Leftside, Rightside: Integer; Angle: Float; when Rectangle => Side1, Side2: Integer; end case; end record;

# Ada Union Type

A discriminated union of three shape variables

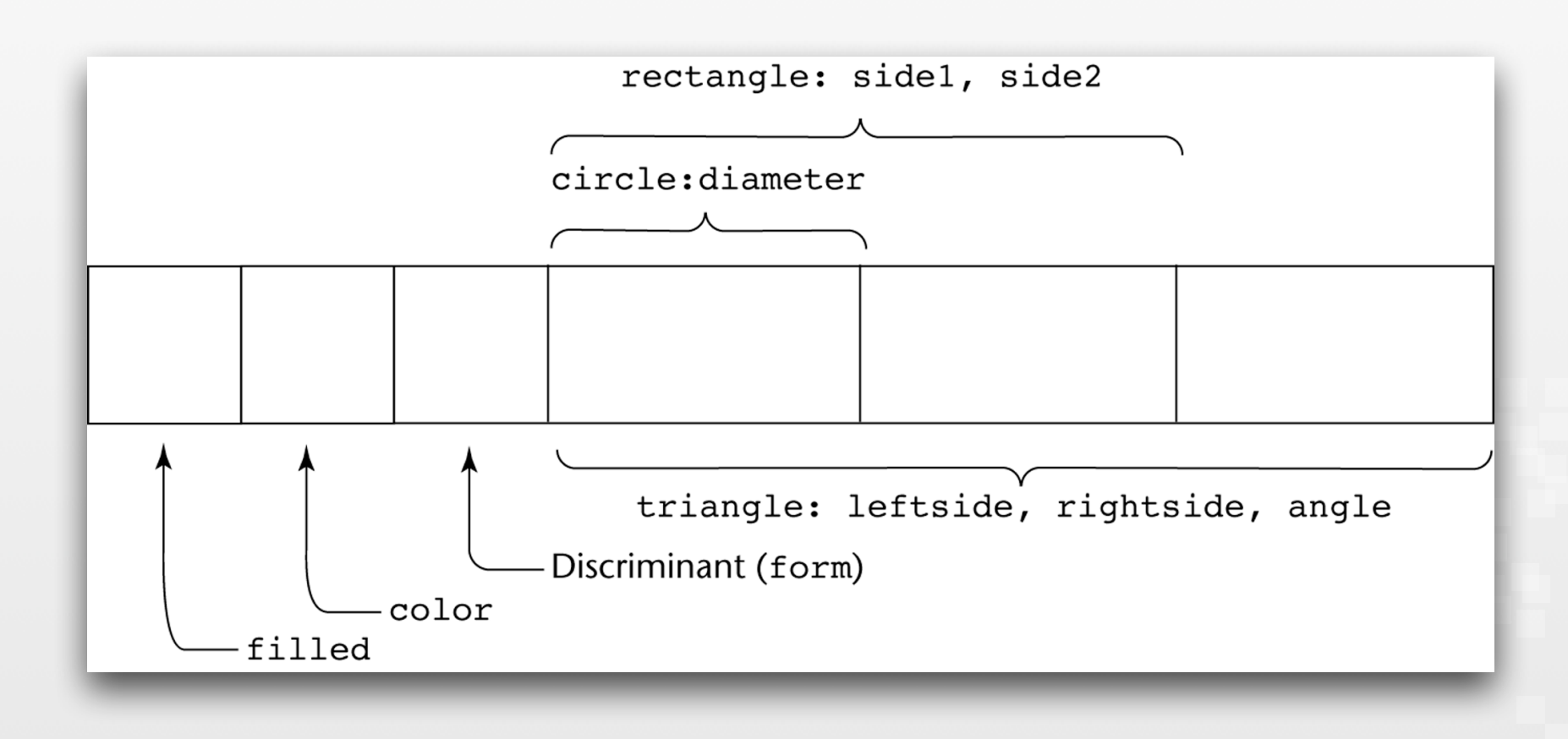

- Free unions are unsafe  $-$  major hole in static typing
- Designed when memory was very expensive
- Little or no reason to use these structures today
	- Physical memory: much cheaper today
		- Virtual memory  $\rightarrow$  memory space many times the size of actual physical memory
	- Java and C# do not support unions
- Ada's discriminated unions are safe but why use them?
- What to use instead?

# Pointers and References

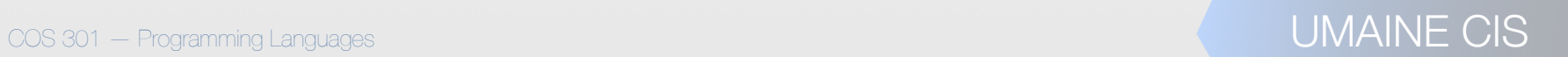

# Pointer & reference types

Pointer holds address or special value (**nil** or **null**)

Null → invalid address

 $\circ$  Usually address  $0 \implies$  invalid on most modern hardware

Two uses:

• Simulate indirect addressing

• Provide access to anonymous variables (e.g., from heap)

#### **References***:*

Like pointers — contain memory addresses

COS 301 – Programming Languages But operations on them restricted — no pointer arithmetic

### Design issues

- Scope & lifetime?
- Lifetime of heap-dynamic variable pointed to?
- Restricted as to what they point to or not?
- For dynamic storage management, indirection, or both?
- Pointers, reference types, or both?

### Pointer operations

Assignment — pointer's value  $\leftarrow$  address

```
 int data; int* ptr1, ptr2;
ptr1 = \delta data;ptr2 = malloc(sizeof(int));
```
- **Dereferencing:** finding value at location pointed to
	- explicit or implicit (depends on language)
	- $C/C++$ : explicit via  $*$ :

val =  $*ptr1;$ 

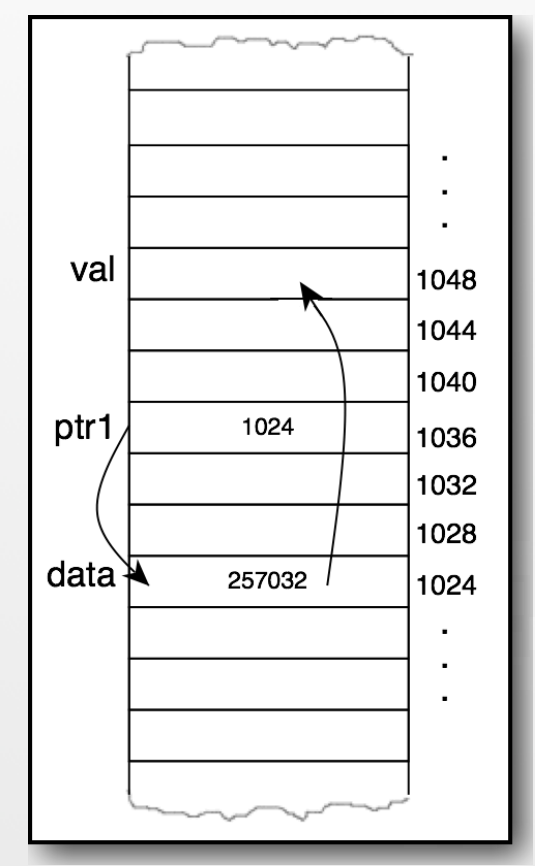

### Pointer operations

• Some languages (C, C++): **pointer arithmetic** 

 $ptr1 = ptr2++;$ 

• Incrementing a pointer: increment depends on type!

int  $a[3]$ ; int\*  $p = \alpha a$ ; // $p \rightarrow \alpha a[0]$  $p++$  //p  $\rightarrow$   $\&a[0] + 4 = a[1]$ 

### Problems with pointers

- Pointers can  $\Rightarrow$  aliases
	- **Readability**
	- Non-local effects

#### **• Dangling pointers**

- Pointer p points to heap-dynamic variable
- Free the variable, but don't zero p
- What does it point to?
- Lost heap-dynamic variables ("**garbage**")
	- Pointer p points to heap-dynamic variable
	- Pointer **p** set to zero or another address
	- Lost variable  $\Rightarrow$  **memory leak**

### Pointers & arrays: C

Pass an array variable to function  $\implies$  behaves like a pointer

```
float sum(float a[], int n) {
  int i;
  float s = 0.0;
  for (i=0; i \le n; i++)s += a[i];
  return s;
}
                                     int i;
                                     return s;
                                   }
```

```
float sum(float *a, int n) {
  float s = 0.0;
  for (i=0; i \le n; i++)s += *at+;
```
# Pointers & arrays: C

• Common misconception: pointers and arrays are equivalent in C:

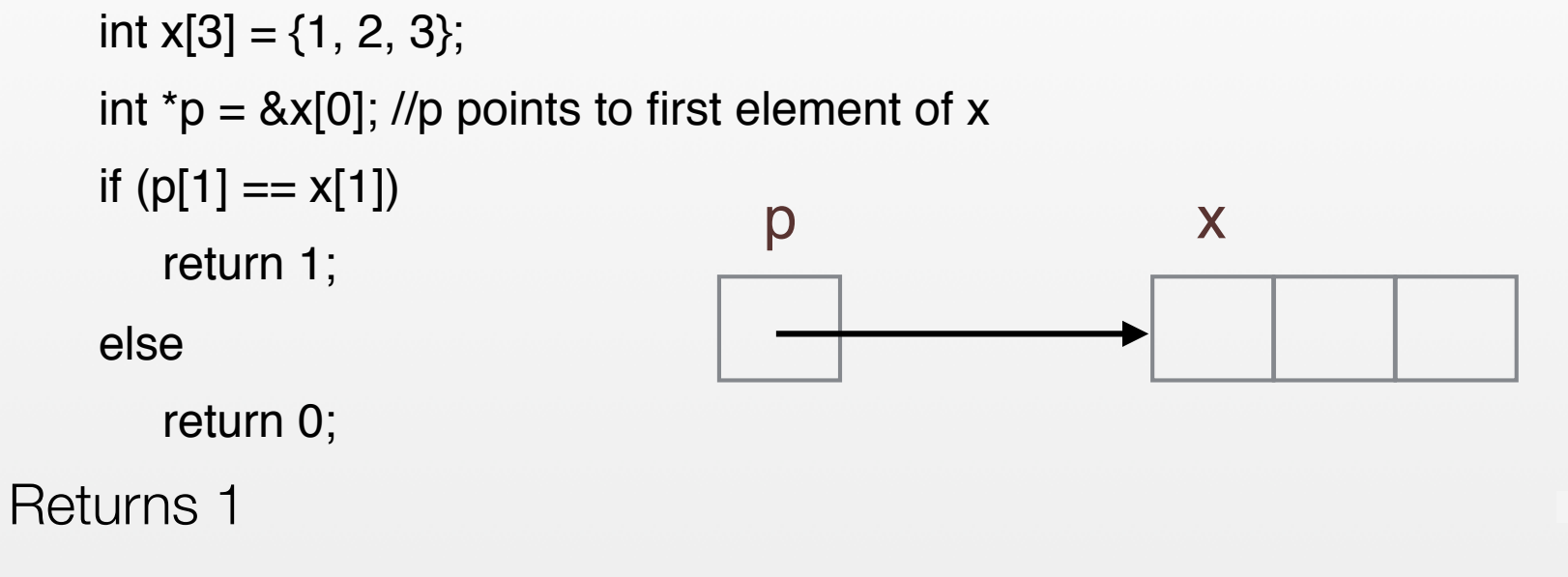

- But:
	- $\times$  & p have different storage  $-$  maybe different scopes, lifetimes

UMAINE CIS

- p doesn't always have to point to x's storage
- p can be indexed, but x cannot be assigned a new address

# C pointer arithmetic

float stuff[100]; float \*p;  $p =$ stuff;

 $*(p+5) \equiv$  stuff[5]  $*(p+i) \equiv$  stuff[i]

COS 301 — Programming Languages UMAINE CIS

# C pointer arithmetic

String copy:

void strcopy (char \*s, char \*t) { // Kernighan & Ritchie classic: while  $(*s++ = *t++)$ ; }

Push, pop (where  $p \rightarrow$  next element  $-$  initially base of array):

 $*p++ = value$ ; //push  $val = *-p$ ; //pop

COS 301 — Programming Languages UMAINE CIS

#### Void pointers

- $C/C++$ : pointers of type  $void*$  allowed
- These are **generic pointers** can be used to get around type system
- But cannot be explicitly dereferenced

void\* p; float a; float num =  $123.456$ ;  $p = \text{anum}$ ;  $a = * (float*)p;$ 

Must **cast** to a **float**\* type first, then dereference

#### Pointer representation

- Prior to ANSI  $C -$  pointers and integers were often treated as being the same
- Intel x86 pointers somewhat more complex: e.g., segment and offset
- Since ANSI C programmers don't worry too much about the implementation

#### References

**References:** similar to pointers ... but whereas:

```
int a = 1;
int* p;
printf("size of int = \exists i \in (i, j);
p = \&a;printf("p=%lu, *p=%i\n", (unsigned long)p, *p);
\Rightarrow call it: size of int = 4
        p=140732783793308, *p=1
```
- …a reference can't:
	- be printed
	- participate in "reference arithmetic"
	- be dereferenced manually (usually)

#### References

- C++ includes **reference** special type of pointer
- Primarily used for formal parameters
- Constant pointer, always **implicitly dereferenced**
- Used to pass parameters by reference (rather than value)

```
void square(int x, int& result) {
   result = x * x;
}
```

```
int myint = 12;int z;
   square(myint, &z);
\Rightarrow z == 144 afterward
```
#### References

- $Java extends C++ references \implies replace$ pointers completely
- References aren't treated as addresses they just *refer to* objects
- $C#$  both Java-like references and  $C_{++}$  -like pointers

#### Reference implementation

- Implementation depends on compiler/interpreter
- Not usually part of specification of language
- E.g., early Java VM:
	- Pointers to pointers ← **handles**
	- Can store constant pointers in table, always point to same pointer
	- *That* pointer can change as GC moves object around
	- *•* Disadvantage: speed (2-level indirection)
	- *•* Modern Java VMs: addresses (depends, though)

# Miscellaneous Types

COS 301 — Programming Languages UMAINE CIS

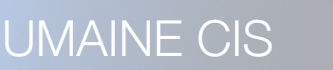

# Symbols

- Primitive type in Lisp, Scheme
- Access to symbol table itself
- No need to code a symbol as an int or string  $\rightarrow$ use primitive data type

# Symbols

```
cl-user> 'a
A
cl-user> (push 'The (quick brown fox))
(THE QUICK BROWN FOX)
cl-user> (set 'a 23)
23
cl-user> a
23
cl-user> (set 'a 'b)
B
cl-user> a
B
cl-user> (set a 4)
4
cl-user> b
4
                          CL-USER> (setf exp '(+ (* b b) 10))
                          (+ (* B B) 10)
                          CL-USER> (eval exp)
                          26
```
#### Lists

- **•** Ordered datatypes
- Imply sequential access (but cf. PHP, Python)
- **•** Most: heterogeneous elements
- **•** Nested lists
- **•** Usually implicit linked-lists

# Lists: Lisp

- Basic data type in Lisp language family
- $Linked list not indexed$
- **Cons cells:** two pointers (references):
	- *car:* points to first element
	- *•* cdr: points to the rest of the list
- *•* Basic element of list (also its own type)
- *•* car, cdr can point to any Lisp object:
	- → heterogenous lists
	- $\text{cdr} = \text{null}$  pointer (nil)  $\Rightarrow$  end of list
	- *•* car → cons cell: embedded list
	- $e$ ither can point to list itself  $\Rightarrow$  circular lists

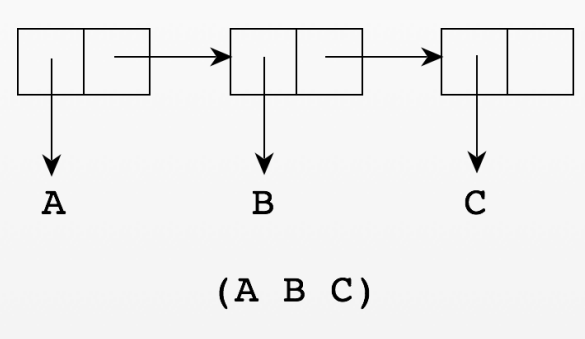

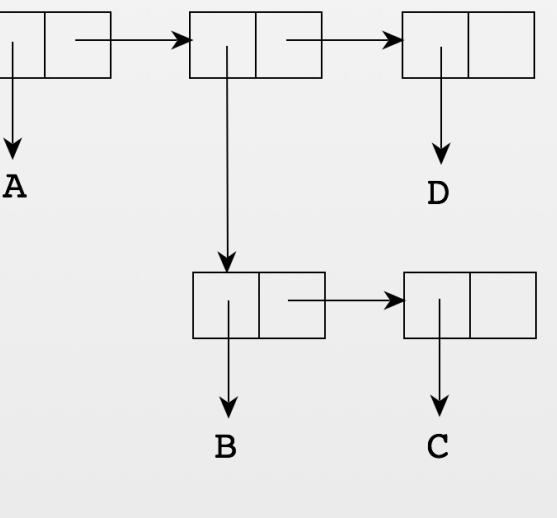

 $(A (B C) D)$ 

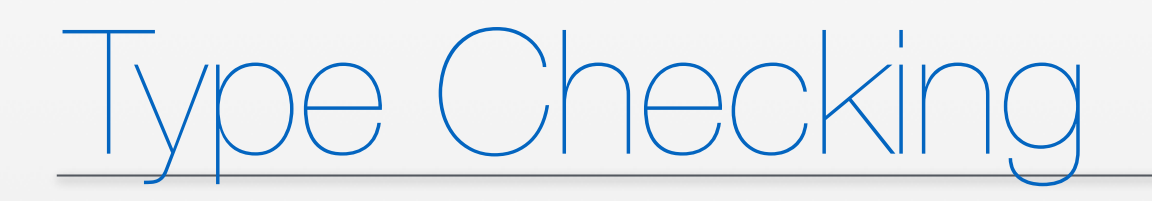

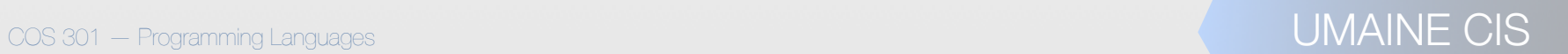

# rpe checking

- Ensures that operands, operator are compatible
- Operators/operands: also subprograms, assignment
- Compatible types:
	- either explicitly allowed for context
	- can be implicitly converted (**coercion***)*
		- following language rules
		- & by code inserted by compiler
	- Mismatched types → **type error**

# oe conversion

- Can't just treat same bit string differently!
- Ex., 2 stored in variable "foo" in C
	- char foo  $\rightarrow$  0011 0010  $-$  as ASCII
	- char foo  $\rightarrow$  0000 0010  $-$  as integer
	- short foo  $\rightarrow$  0000 0000 0000 0010

sign  $exponent +127$  fractional part

• int foo → 0000 0000 0000 0000 0000 0000 0000 0010

COS 301 — Programming Languages UMAINE CIS (without leading 1)

• float foo → 0100 0000 0000 0000 0000 0000 0000 0000

# pe conversions

- *•* **Narrowing conversion:**
	- *•* result has fewer bits
	- $\rightarrow$  potential lost info
	- *•* E.g., double → int
- **• Widening conversion:** 
	- E.g., int  $\rightarrow$  double
	- 32-bit int  $\rightarrow$  64 bit int  $-$  no loss of precision
	- 32-bit int  $→ 32$  or 64-bit float  $-$  but may lose precision

# Type casting & coercion

**Type cast:** explicit type conversion

float z; int i =  $42;$  $z = (float) i;$ 

- **Coercion:** implicit type conversion
	- *•* Rules are language-dependent can be complex, source of error
	- *•* With signed/unsigned types (e.g., C) even more complex

# C coercion rules

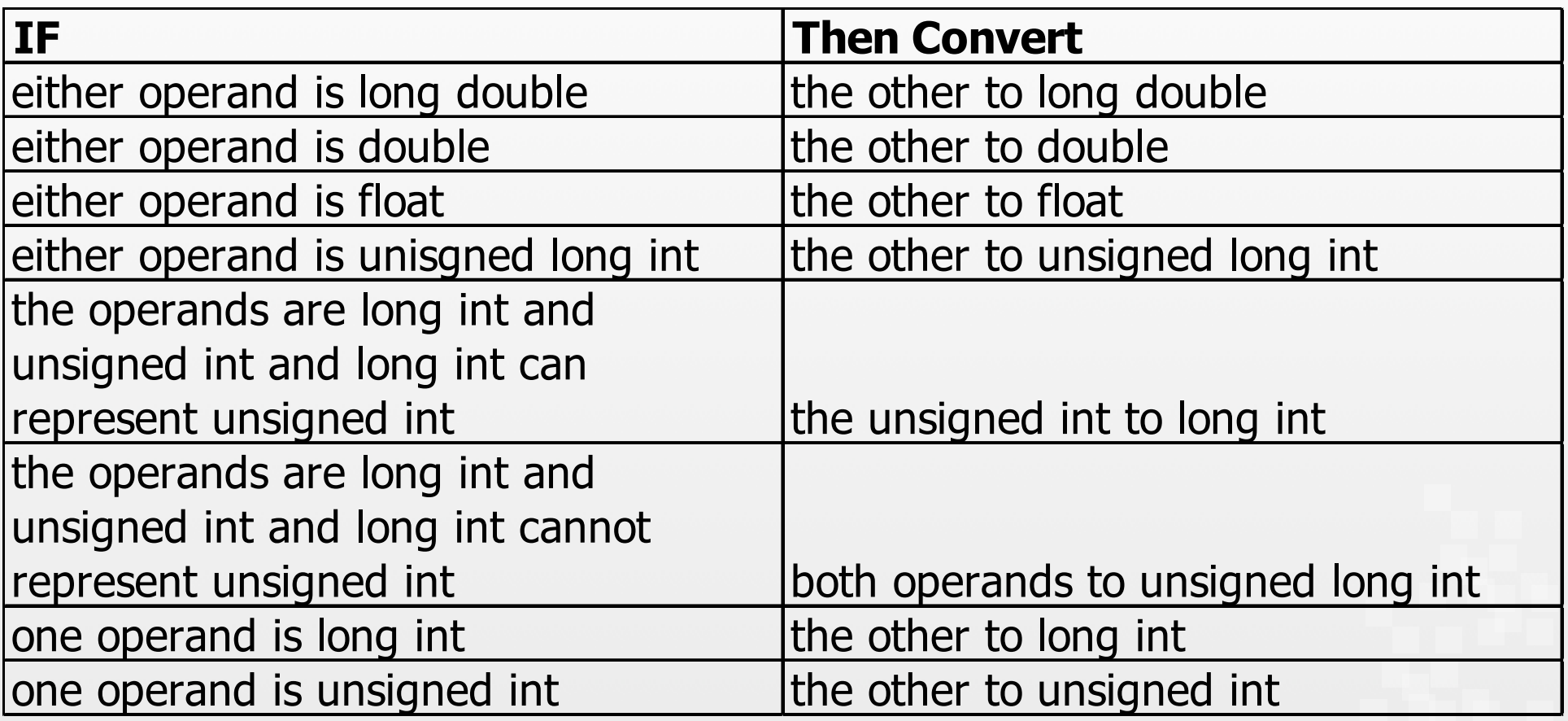

From K&R; also "Unexpected results may occur when an unsigned expression is compared to a signed expression of same size."

# rpe checking

- Static type bindings  $\rightarrow$  almost all type checking can be static (at compile time)
- Dynamic type binding  $\rightarrow$  runtime type checking
- *•* **Strongly-typed language:**
	- *•* if type errors are almost always detected
	- *•* advantage: type errors caught that otherwise  $might \Rightarrow$  difficult-to-detect runtime errors

# Strong/weak typing

#### **• Weakly-typed:**

- Fortran 95 **equivalence** statements map memory to memory, e.g.
- C/C++: parameter type checking can be avoided, void pointers, unions not type checked, etc.
- Scripting languages  $-$  free use of coercions  $\implies$ type errors
- $Lisp$  though runtime system catches most type errors from coercion, casting, programming errors

# Strong/weak typing

#### **• Strongly-typed:**

Ada — unless generic function Unchecked\_Conversion used

• Java, C# — but casts, coercions can still introduce errors

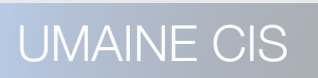

# Strong typing

- Coercion rules affect strength of typing
- Java has half the assignment coercions of C++
	- no narrowing conversions
	- can still have loss of precision
	- strength of typing still less than (e.g.) Ada

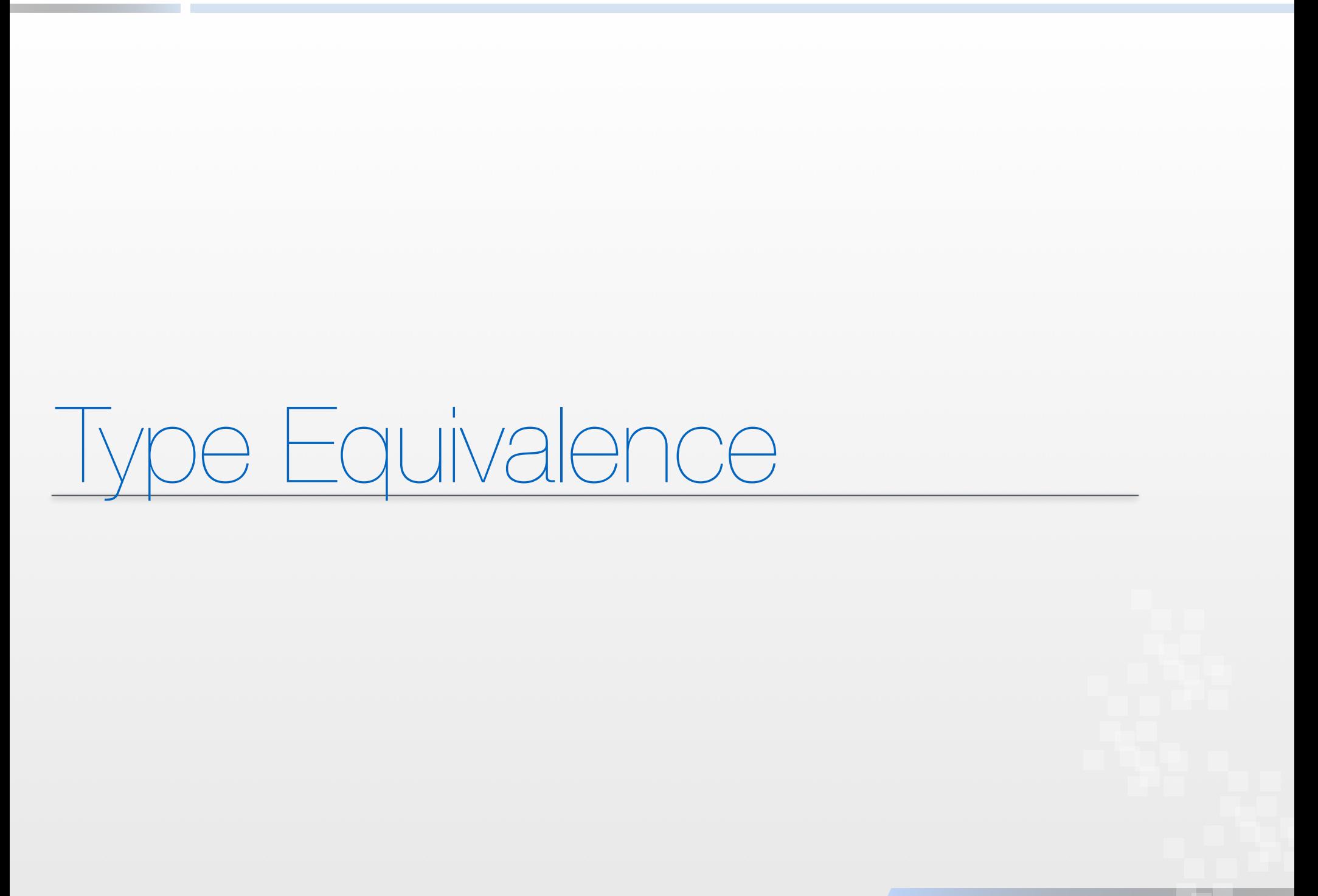

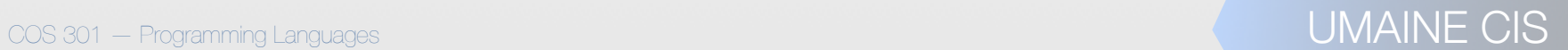

#### re equivalence

- When are types considered equivalent?
	- Depends on purpose
	- Depends on language
- Pascal report [Jensen & Wirth] on assignment statements:

"The variable […] and the expression must be of identical type."

- Problem: didn't say what "identical" meant
- E.g.: can integer be assigned to an enum var?
- Standard (ANSI/ISO) fixed this

#### Type equivalence: C

```
struct complex {
  float re, im;
};
struct polar {
  float x,y;
};
struct {
  float re, im;
} a, b;
struct complex c, d;
struct polar e;
int f[5], g[5]
                  Which are equivalent?
```
#### Type equivalence

- Two general types of equivalence:
	- Name equivalence
	- Structural equivalence

#### Name equivalence

- Two variables are **name equivalent** if:
	- in the same declaration or
	- **•** in declarations using the same type name
- Easy to implement
- Restrictive, though:
	- subranges of integers aren't equivalent to integer types
	- formal parameters have to be same type as actual parameters (arguments)

# Structural equivalence

- Two variables are **structurally equivalent** if both types have identical structures
- Flexible
- Harder to implement

#### iype equivalence

- Some languages are very strict: Ada uses only name equivalence, e.g.
- $\bullet$  C  $-$  uses both
	- structural equivalence for all types *except* unions and structs where member names are significant
	- name equivalence for unions & structs

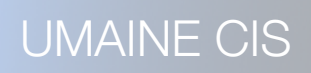

#### e equivalence: C

 $COS 301 - Programming Languages$ struct complex { float re, im; }; struct polar { float x,y; }; struct { float  $r\epsilon$ , im; } a, b; struct complex c, d; struct polar e; + int  $f[5]$ , g[5] $\leftarrow$ a, b are (name) equivalent c,d are name equivalent e is *not* equivalent to c or d member names differ f, g are structurally equivalent

# Pointers in C

- All pointers are structurally-equivalent, but
	- object pointed to determines type equivalence
	- e.g., int  $*$  foo; float  $*$  baz  $-$  not equivalent
- void\* pointers...?
- BTW: Array declarations: int f[5],  $g[10]$ ;  $\rightarrow$  not equiv.

#### Ada & Java

- Ada:
	- name equivalence for all types
	- forbids most anonymous types
- Java
	- name equivalence for classes
	- method signatures must match for implementation of interfaces

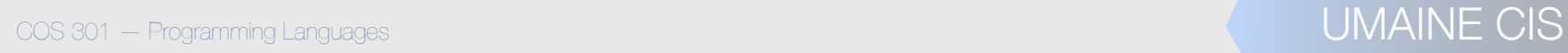

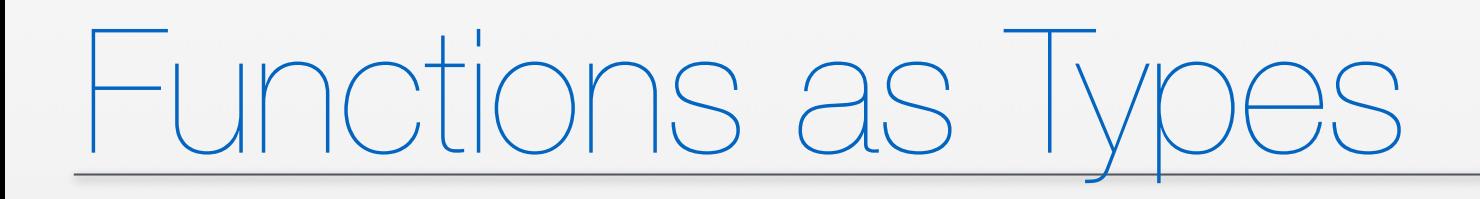

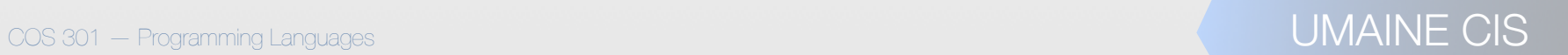

#### Functions as types

- Some languages: can't assign a function to a variable → not **"first-class objects"**
- Why would we want to, though?
	- E.g., graphing routine: pass in function to be graphed
	- E.g., root solver for  $f(x)$ 
		- E.g., sorting routine, where pass in  $f(x)$  to compare items (e.g., generic routine)

• "Callbacks" in many system APIs
#### Functions as parameters

- So major need: pass function as a parameter
- Functional language generally have the best support (more later)
- Fortran: function pointers, but no type checking
- Pascal-like languages function prototype in parameters:

Function Newton (A,B : real; function f(x: real): real): real;

COS 301 — Programming Languages UMAINE CIS

# Function pointers in C

- ANSI C (K&R, 2nd ed.):
	- Functions are not variables
	- Can have pointers to them
	- Can call via pointer
	- Can assign to functions
	- Can return functions

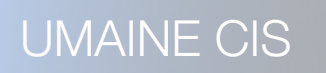

# Function pointers in C

Specification:

int cmp\_int (int a, b);

uses type signatures

• e.g.:

int (\*foo)(float, int)

```
int* sort(int array[], int (*cmp) (int, int) 
  \{ \dots cmp(array[i], array[j]);...}
```
int temp[20];

…

sort(temp, &cmp\_int);

Can be quite messy: int  $*(\text{*foo})$   $(\text{*int});$ 

COS 301 — Programming Languages UMAINE CIS

#### Java interfaces

- *•* Can do some of same things with **interface**
- **Abstract type** specifying methods class must implement
- *•* Contains method signatures only no implementations
	- *•* Can specify classes that can be passed by specifying the interface

```
public interface RootSolvable {
  double valueAt(double x);
}<br>}
public double Newton(double a, double b, RootSolvable f);
```
#### Functions as first-class objects

- Functions considered **first-class objects** if can be constructed by a function at runtime and returned
	- Characteristic of functional languages not confined to them in modern languages

(defun fun-create (op)

#'(lambda (a b)

(funcall op a b)))

>> (funcall a 2 3)

#### 5

Even better in Scheme

• Others can do this, too, though: e.g., JavaScript, Python

#### Functions as first-class objects

• Python example:

```
def make counter(start=0):
      def counter():
          nonlocal start
         start += 1 return start
      return counter \leftarrow return function
f = make counter()f \rightarrow <function make_counter.<locals>.counter at 0x1022dcd90>
f() \rightarrow 1f() \rightarrow 2
```
UMAINE CIS

…

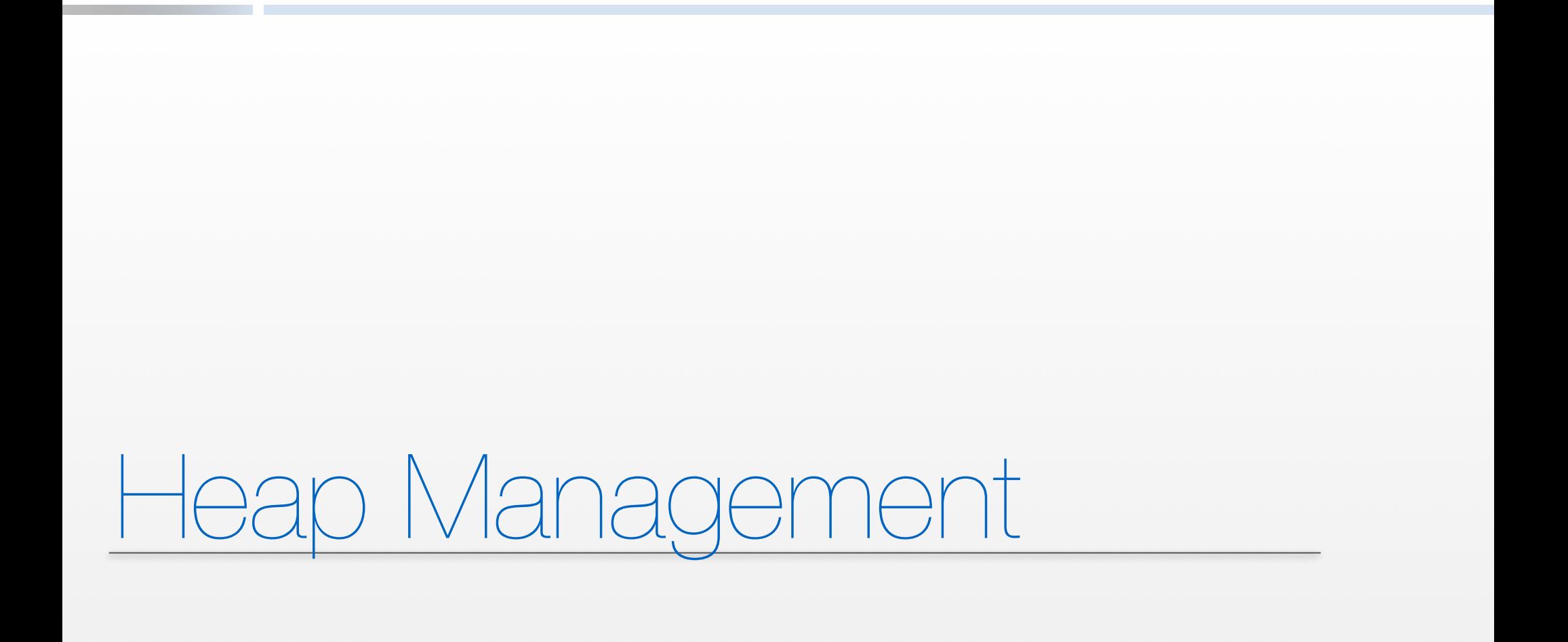

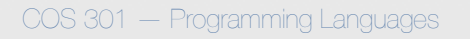

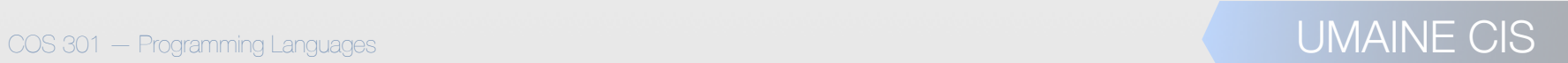

Start, 11/10/14

## Memory & heap

With respect to memory management and other things:

C makes it easy to shoot yourself in the foot; C++ makes it harder, but when you do it blows your whole leg off.

—Bjarne Stroustrop (creator of C++)

#### Heap

- Major areas of memory: text, data, stack, heap
- *•* **Text** *(*program*)* area
- *•* **Data** area
	- *•* Static, initialized variables
	- *•* Dynamic area (**BSS**)
- *•* **Stack** area
- **Heap**: dynamically-allocated objects

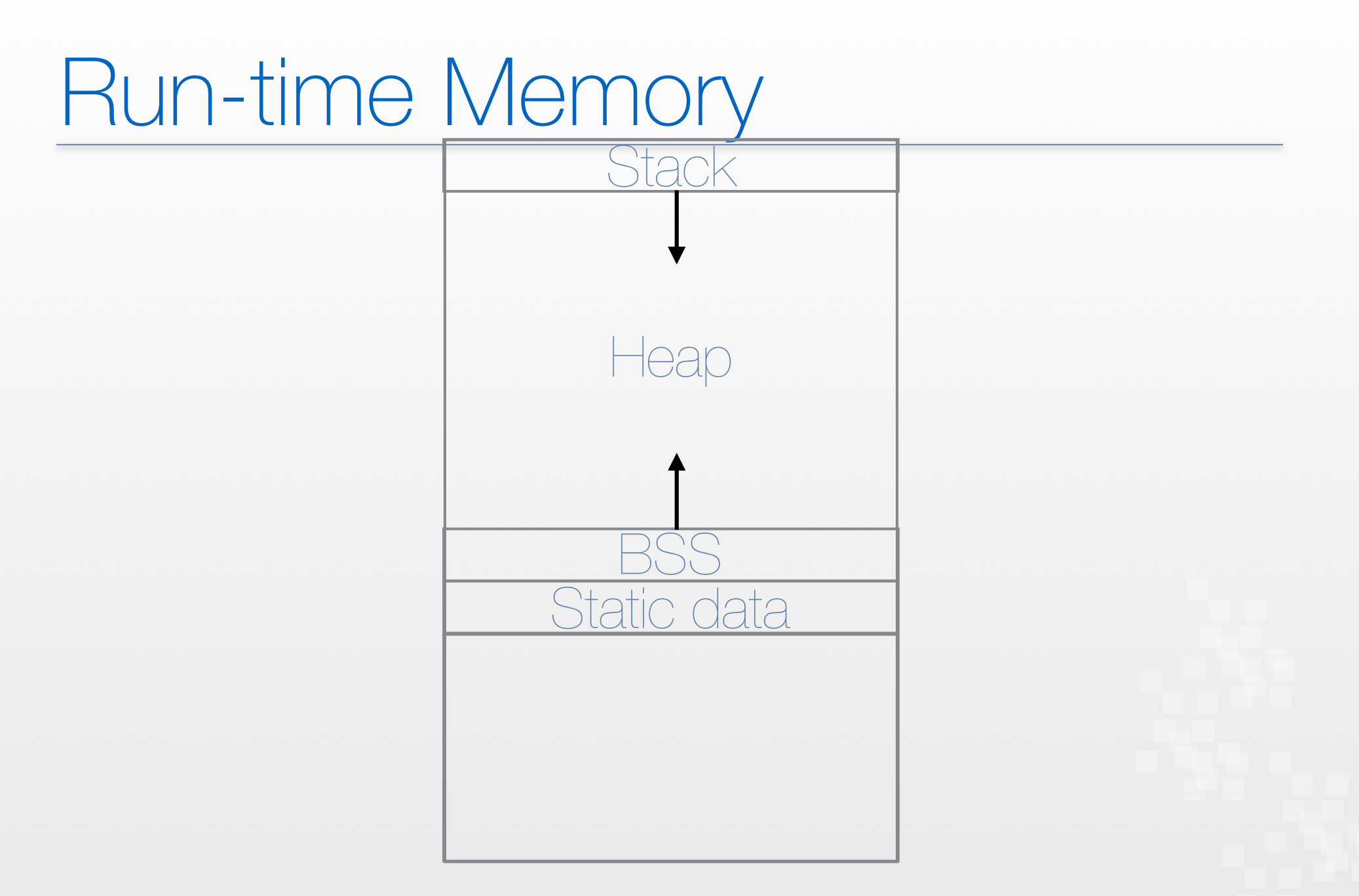

COS 301 — Programming Languages UMAINE CIS

#### Heap management

- Allocation of data: malloc(), new Obj
- Deallocation: free()
- Managing heap:
	- How to find memory for malloc()?
	- Avoiding dangling pointers
	- Avoiding memory leaks user or language?
	- If language: how to collect the **garbage**?

## Garbage example

}

class node { int value; node next;

node p, q;  $p = new node()$ ;  $q = new node()$  ;  $\overline{q}$  = p; delete p;

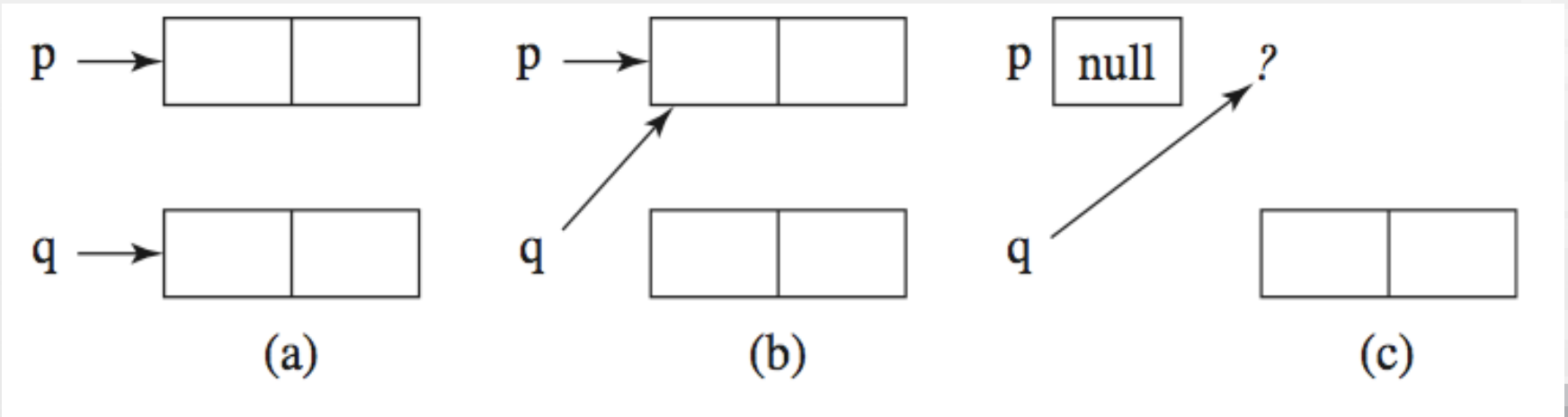

COS 301 – Programming Languages UMAINE CIS

#### A solution to dangling pointers: Tombstones

- Allocate a piece of memory from heap  $\rightarrow$  get back a **tombstone**
- *•* Tombstone is a memory cell that itself points to the allocated heap-dynamic variable
- *•* Pointer access is only through tombstones
- *•* When deallocate heap-dynamic variable → tombstone remains, but has null pointer
- **Prevents dangling pointers, but...** 
	- *•* Need extra space for tombstones
	- *•* Every reference to heap-dynamic variable requires one more indirect memory access

#### A solution to dangling pointers: Tombstones

#### Allocate a heap-dynamic variable:

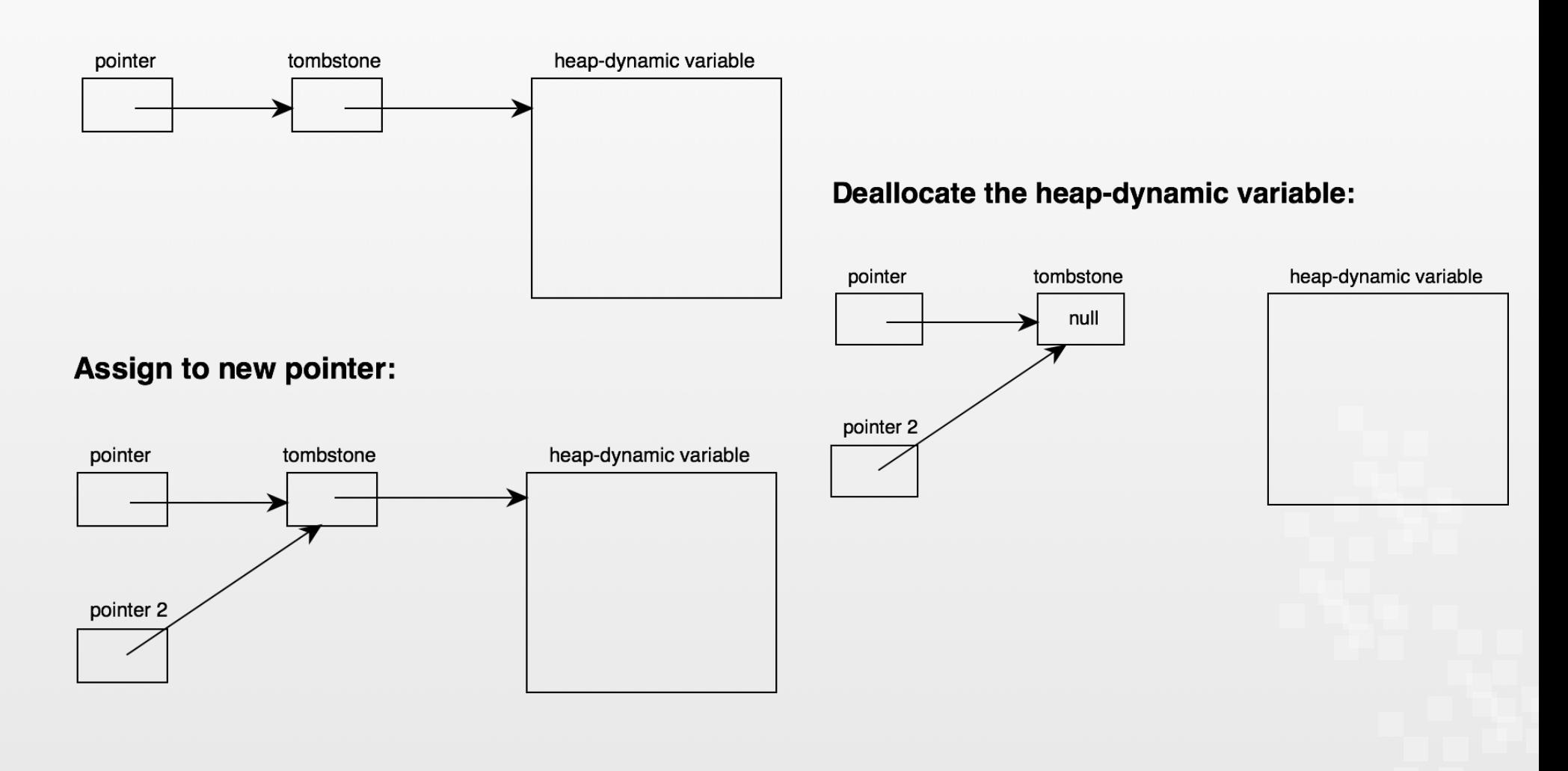

COS 301 — Programming Languages UMAINE CIS

#### Another solution: Locks and keys

- Heap-dynamic variables  $=$  variable  $+$  a cell for an integer **lock** value
- Pointers: have both the address and a **key**
- When allocating create lock, also store in key cell
- Copying pointer: copy key as well
- When accessing: compare lock and key  $-$  don't match  $\Longrightarrow$ error
- Deallocate heap-dynamic variable: put invalid lock in lock cell
- Future: can't access the data, since lock and key don't match

#### Another solution: Locks and keys

#### Allocate a heap-dynamic variable:

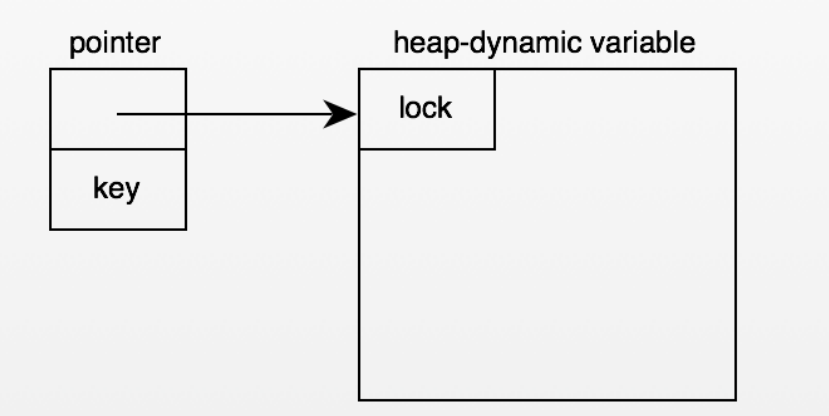

#### Assign to new pointer (copy key, too):

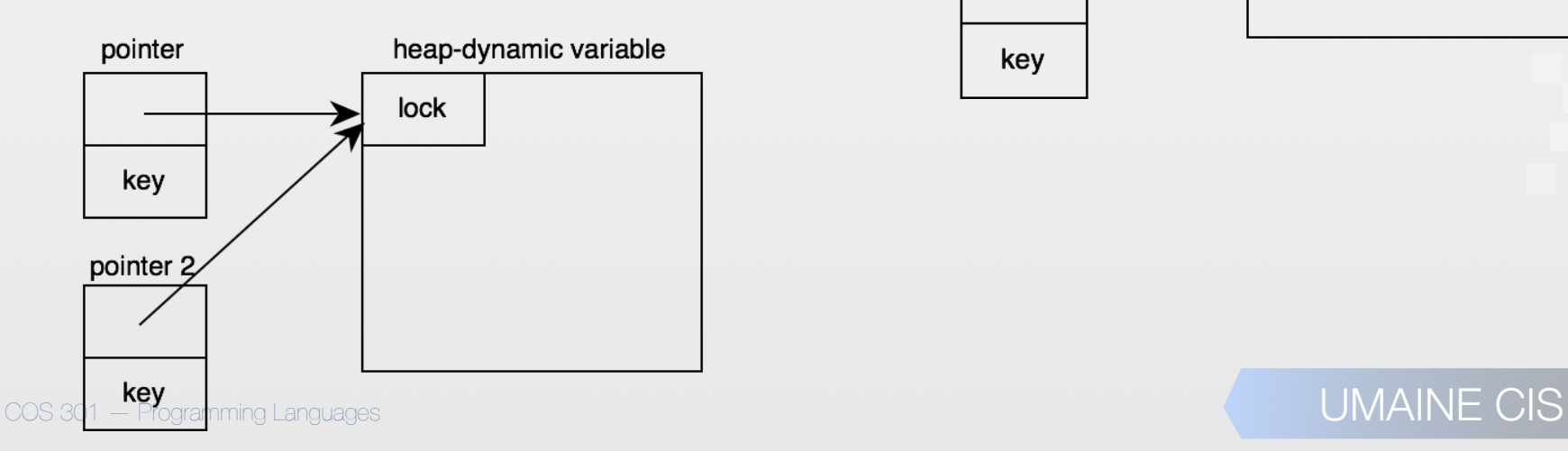

#### Deallocate the heap-dynamic variable:

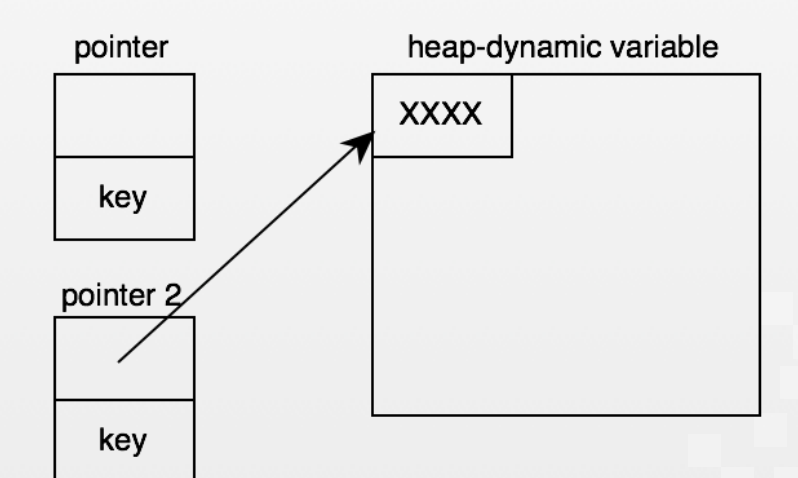

## Garbage collection

- Could be responsibility of programmer
	- E.g., C, C++ (via malloc()), Objective C (on iOS)
	- Pros:
		- Gives programmer complete control of heap
		- Fast: don't have to search for garbage
	- Cons:
		- Makes programming more complex
			- $Bugs \implies memory$  leaks  $-$  difficult to detect

# Garbage collection

- Automatic garbage collection algorithms
	- E.g., Lisp, Java, Python…
	- Pros:
		- No memory leaks
		- Simpler for programmer
	- Cons:
		- **Complex** 
			- Costly with respect to time

# GC algorithms

- First designed, used in 1960s: Lisp
- 1990s: OOP, interpreted scripting languages  $\implies$ renewed interest
- Recall **garbage** = areas of heap no longer in use
- No longer in use  $=$  nothing in program points to it
- Functions of GC:
	- Reclaim garbage → **free space list**
	- If non-uniform allocation: **compact** free space as needed to reduce **fragmentation**

### GC issues

- How long does it take?
	- Time program is "paused"
	- Full vs incremental
- How much memory does GC itself take?
	- Some schemes may halve the size of available heap

### GC issues

- How does it interact with VM?
	- Does GC cause extra page faults?
	- Does GC cause cache misses?
- Can GC be used to improve locality of reference by reorganizing data?
- How much runtime bookkeeping?
	- Does this impact speed?
	- Does this impact available memory?

# GC algorithms

- Reference counting
- Mark-and-sweep
- Copy collection

- Occurs when heap block is allocated/deallocated
- Heap is a chain of nodes: **free list**
- Each node has extra field **reference count**
- Nodes taken from chain, connected to each other via pointers
- When allocated via new(), object allocated from heap, ref count  $= 1$
- When deallocated via delete(), ref count decremented
- Reference count  $= 0 \implies$  return object to heap

- Assignment of pointer variable, say  $q = p$ :
	- object pointed to by  $p \rightarrow ref$  count++
	- if q was pointing to object  $\rightarrow$  ref count--
	- **•** if uniform size nodes in linked chain, do this for all linked nodes, too

Come up with an example in which reference counting would *not* work — i.e., in which garbage would remain.

- Pros:
	- Reclaims objects as soon as possible
	- No pauses for GC to inspect heap intrinsically incremental
	- Cons:
		- Requires space for ref counter
		- Increased cost of assignment bookkeeping
		- Difficulty with circular references

#### GC: Mark-and-sweep

- Allocate cells from heap as needed
- No explicit deallocation  $-$  just change pointer at will
- When heap is full:
	- Find all non-garbage by following (e.g.) all pointers/references in program, marking them as good
	- Return garbage to heap's free list
- Requires two passes over heap
	- Also called *tracing collector*

# Marking

Start at every pointer/reference, say r, in some known live/root set of pointers:

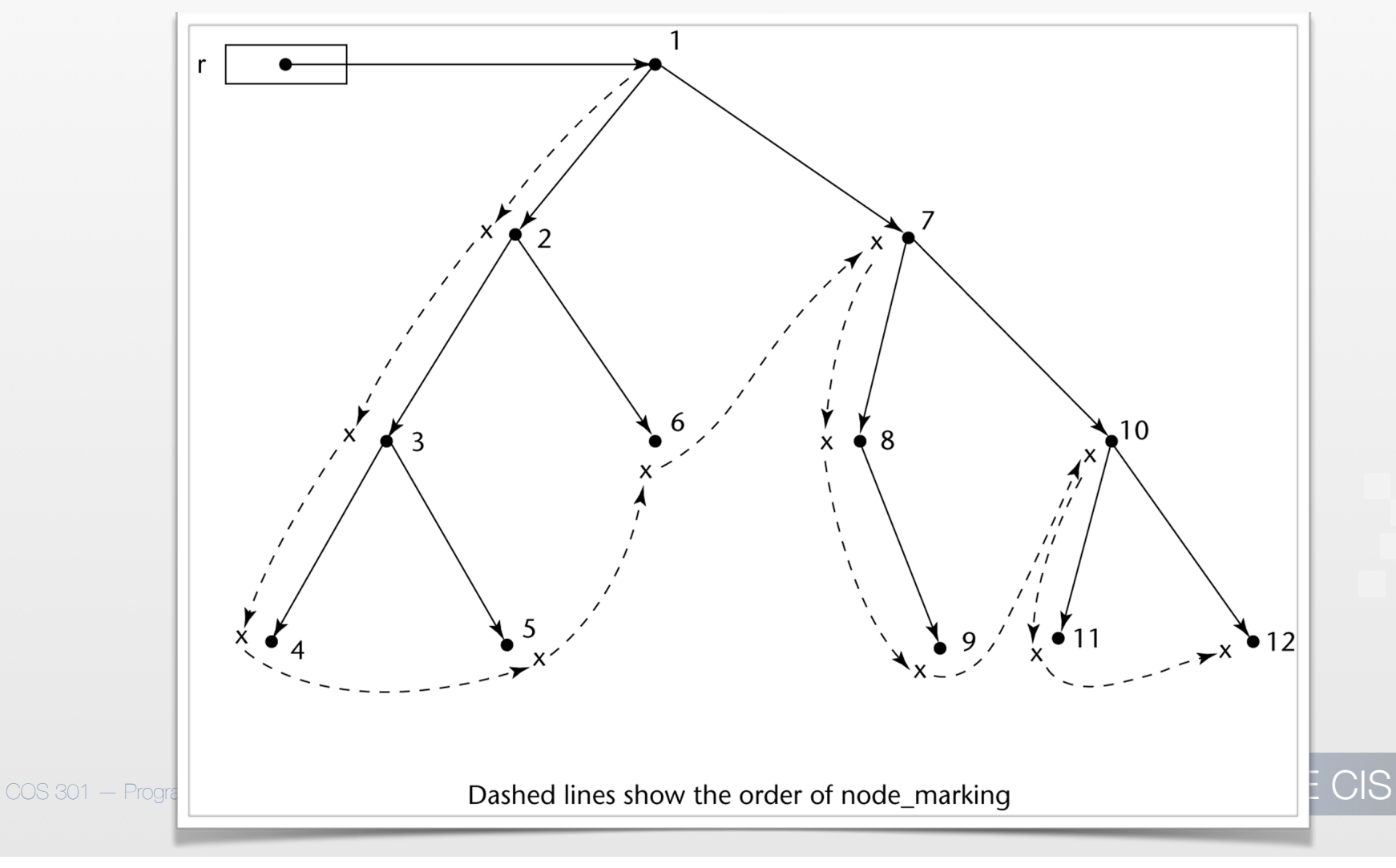

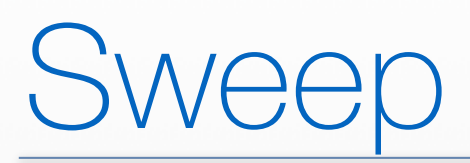

• For every node in the heap:

**•** If not marked as in use, then return to free list

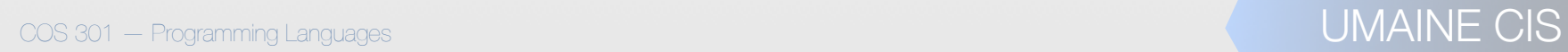

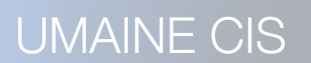

#### Allocation in mark-and-sweep

#### if (free\_list == null) mark sweep(); if (free list  $!=$  null) { q = free\_list; free list = free list.next; } else abort('Heap full')

## Where to start marking?

- *• Root set:* set of references that are active
	- Pointers in global memory
	- Pointers on the stack
- *•* May be difficult e.g., Java has six classes of *reachability* (see, e.g., *here*):

COS 301 — Programming Languages UMAINE CIS

- *•* strongly reachable
- weakly reachable
- *•* softly reachable

*•* unreachable

- *•* finalizable
- *•* phantom reachable

### Problems

- GC can take a *long* time
- Page faults when visiting old (inactive) objects  $\implies$ more delay
- **If non-uniform allocations**  $\implies$  **fragmentation** of heap
- Requires additional space for the mark (not a problem in **tagged architectures**)
- Have to maintain linked list of free blocks

# GC: Copy collection

- Trades space for time, compared to mark-and-sweep
- Partition heap into two halves old space, new space
- Allocate from old space till full
- Then, start from the root set and copy all objects to the new space
- New space now becomes the old space
- No need for reference counts, mark bits
- No need for a free list  $-$  just a pointer to end of the allocated area

## opy collection

- Advantages:
	- Faster than mark-and-sweep
	- Heap is always one big block  $\rightarrow$  allocation is cheap, easy
	- Improves locality of reference  $\rightarrow$  objects allocated close to each other, no fragmentation
- Disadvantages:
	- Can only use 1/2 heap space (i.e., more space needed)
	- If most objects are short-lived  $\rightarrow$  good  $-$  most won't be copied — but if lots of long-lived objects, spend unnecessary time always copying them back and forth

# Generational GC

- Empirical studies: most objects in OOP tend to "die young"
- If an object survives one GC, good chance it will become long-lived or permanent
	- Most sources: 90% of GC-collected objects created since last GC
	- Pure copying collector: continues to copy the old objects

*•* **Generational (ephemeral) GCs***:* make use of this to divide heap into *generations* for different objects

# Generational GC

- Heap divided into *generations*
- Objects start in a generation for new objects
- When object meets some promotion criteria → *promote* to longerlived generation
- Different algorithms for different generations
- GC:
	- When heap manager needs more space  $\rightarrow$  **minor collection**  $$ only youngest generation considered
	- If this doesn't work  $\rightarrow$  older generations
	- Only fail if all generations have been collected
- Some objects may be unreachable  $\implies$  need full GC occasionally (mark-and-sweep or copying)
All figures from Oracle: https://www.oracle.com/webfolder/technetwork/tutorials/obe/java/gc01/index.html

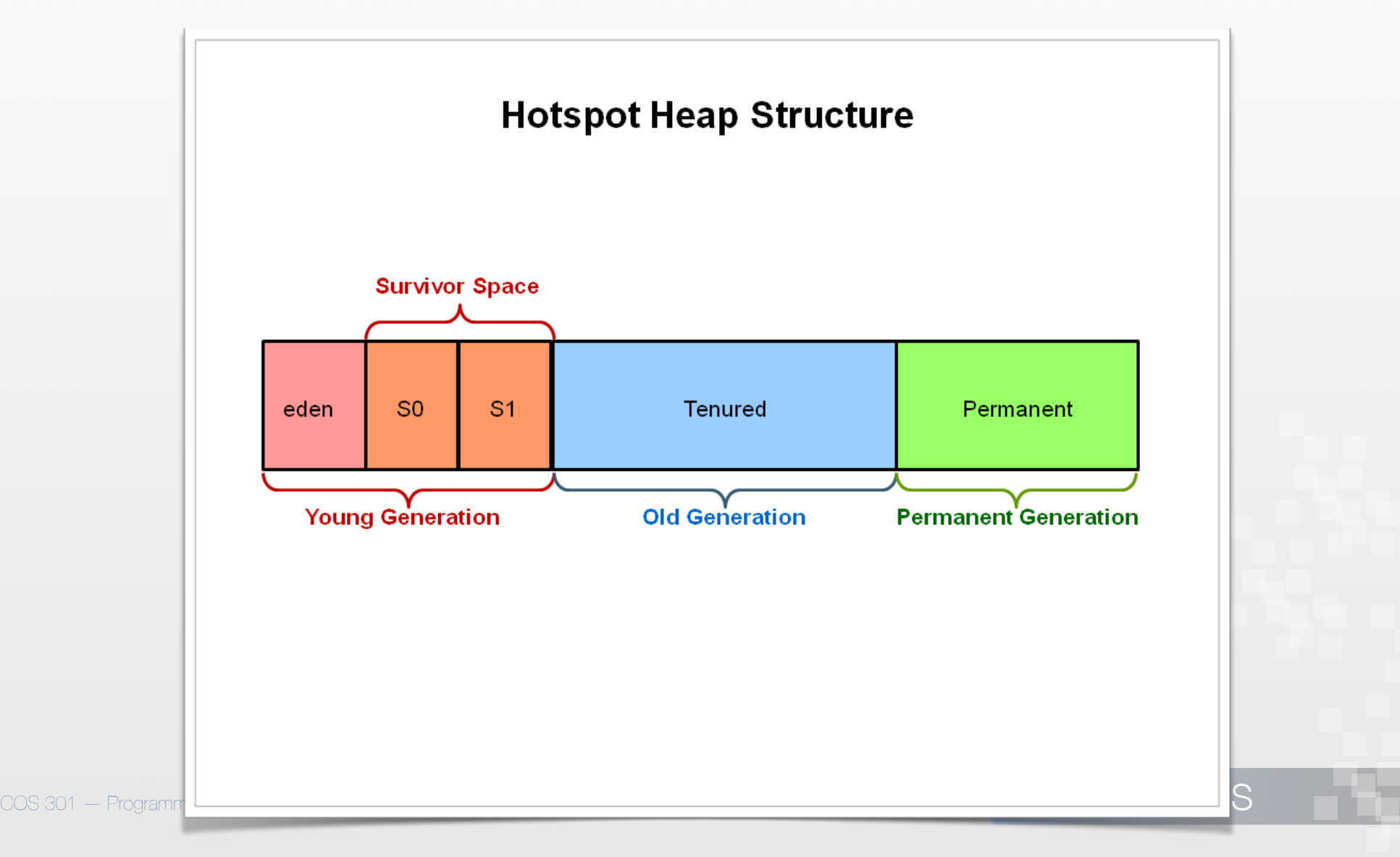

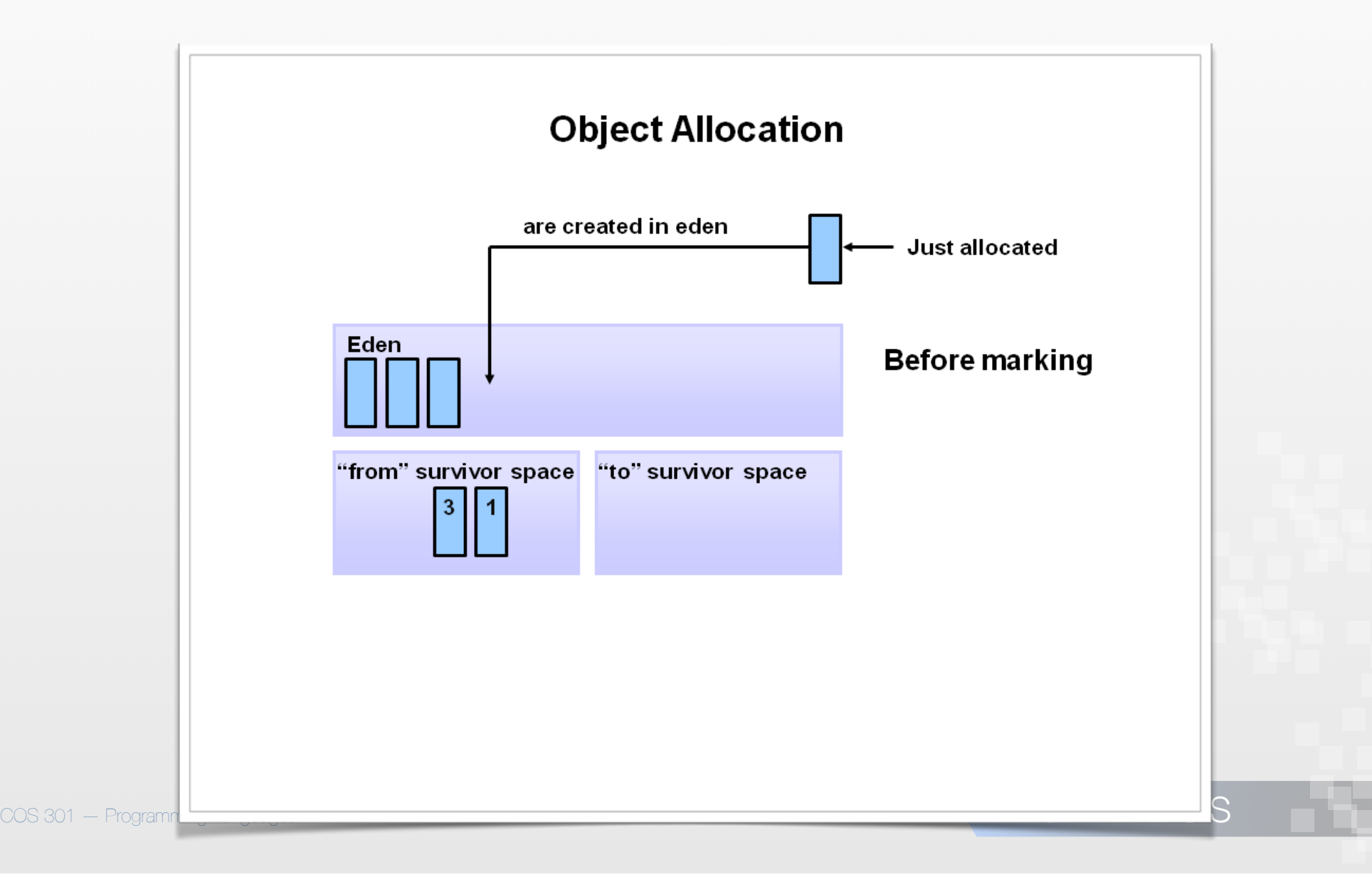

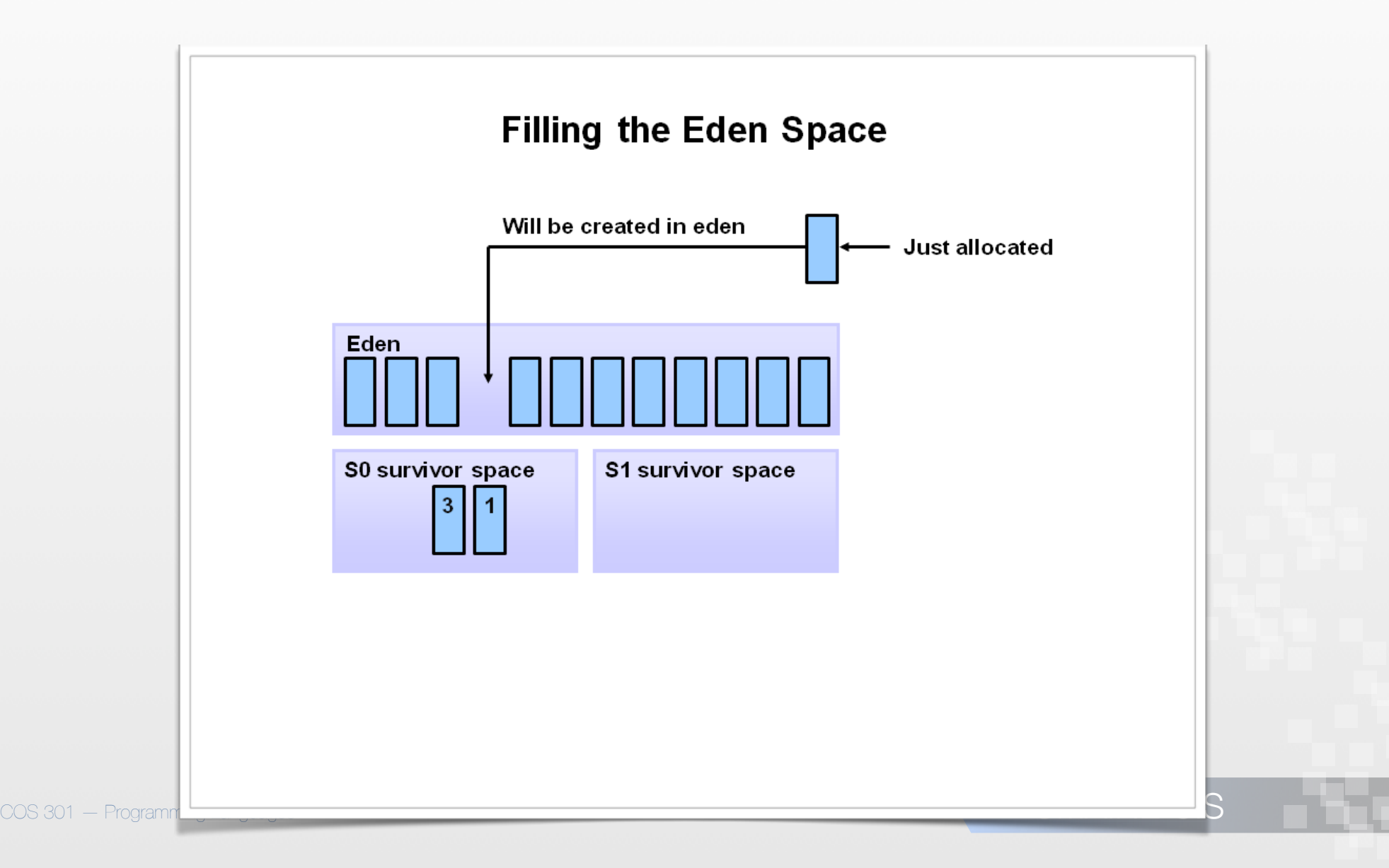

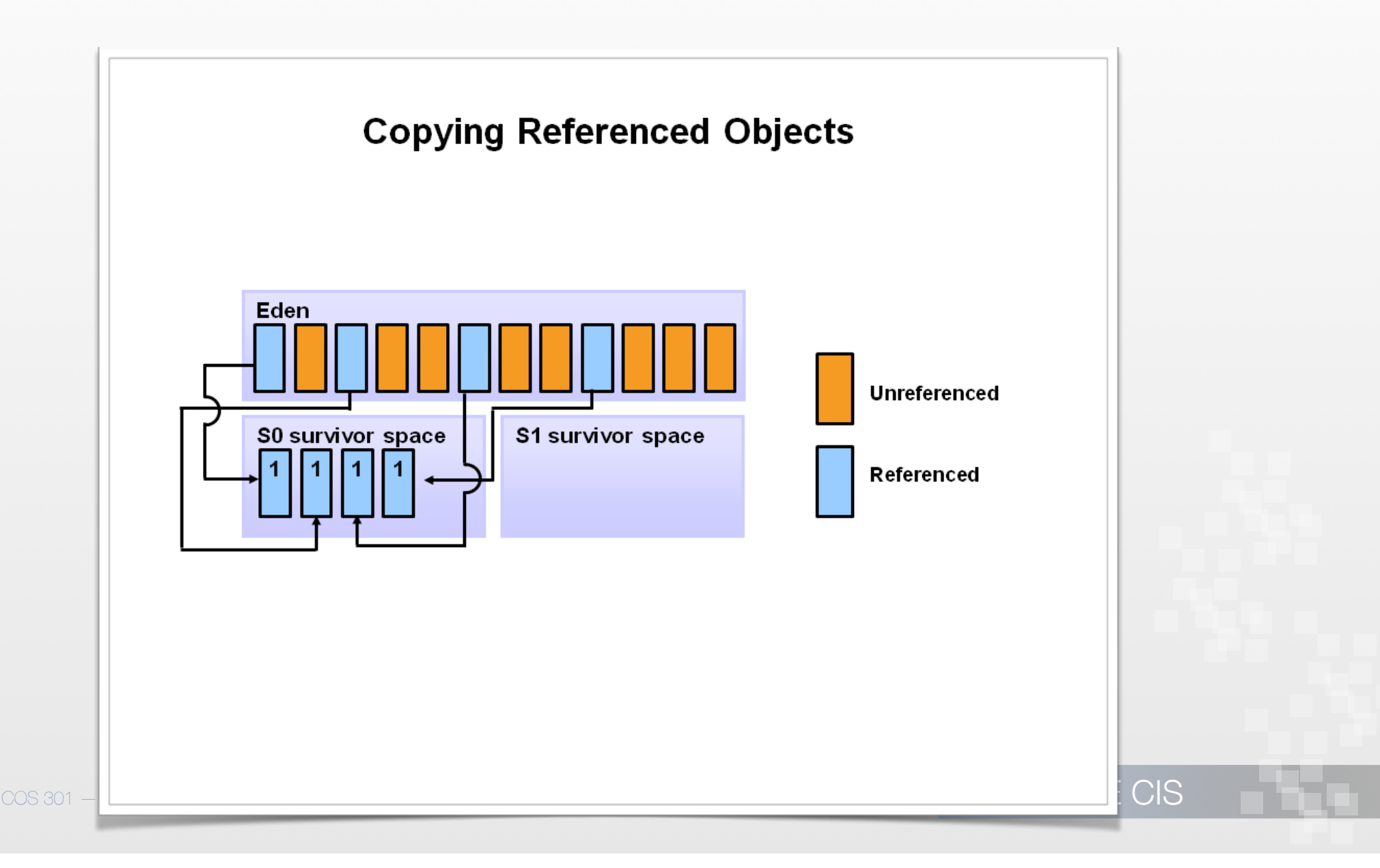

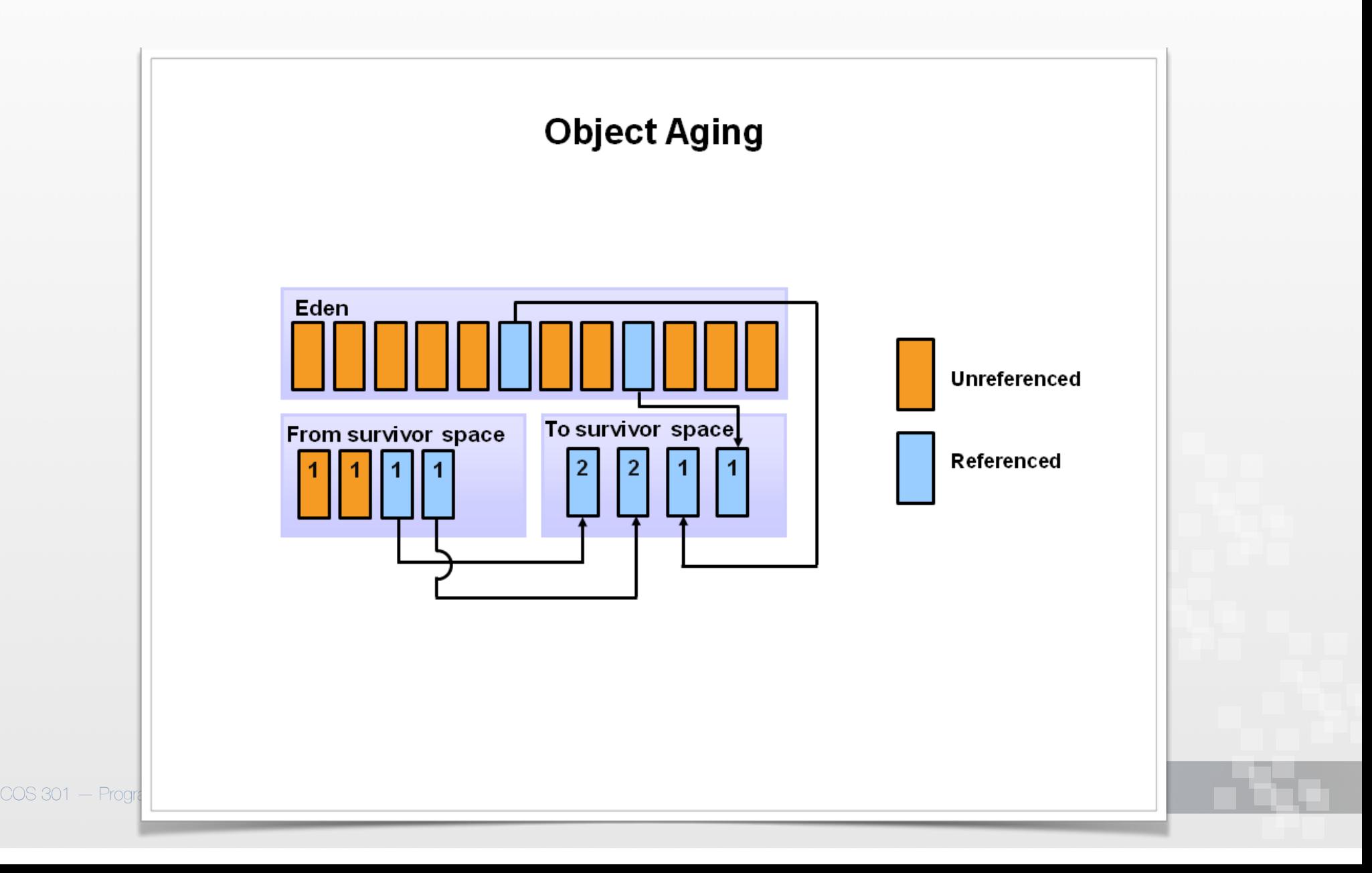

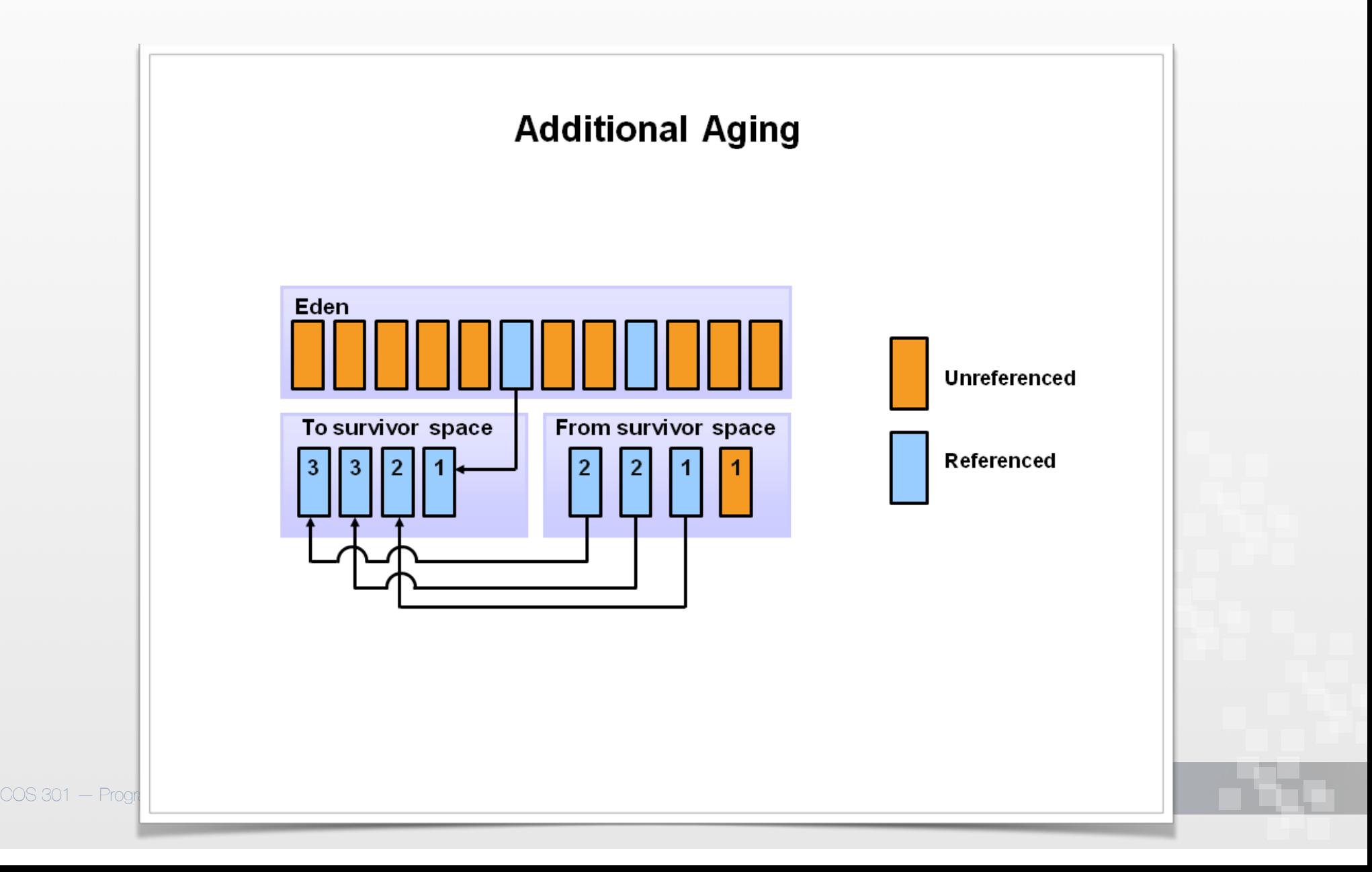

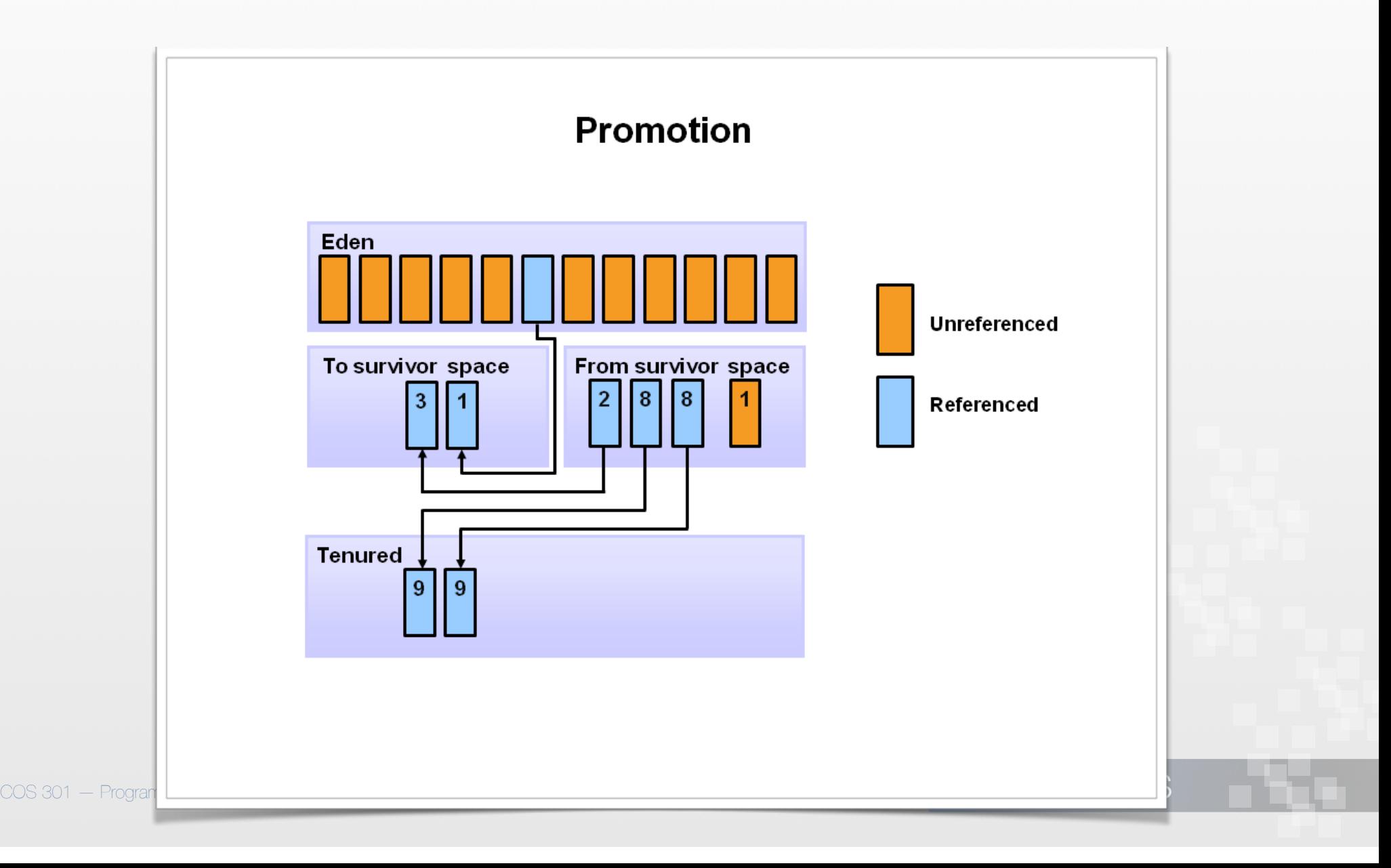

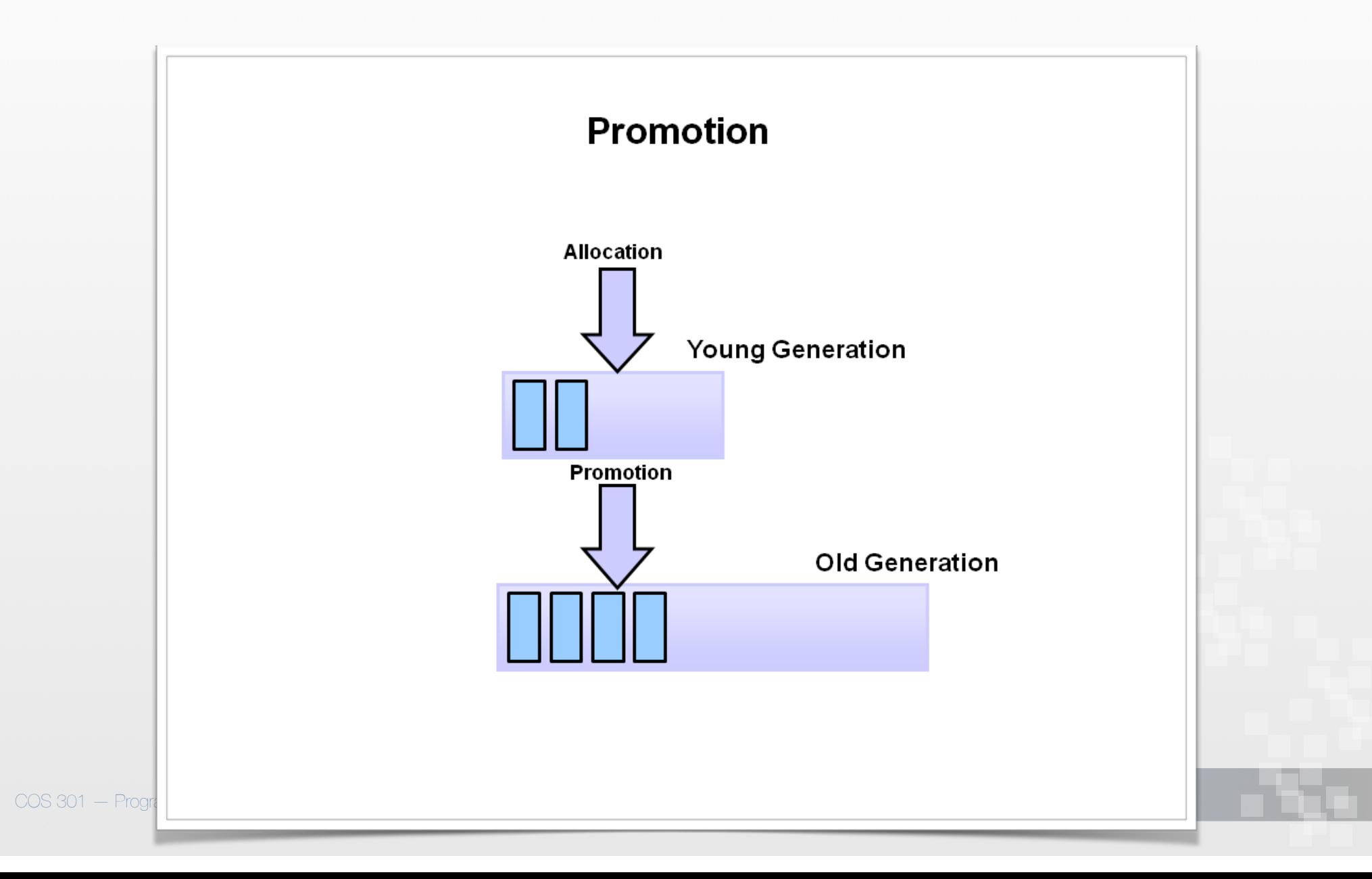

#### Problem: Intergenerational references

- Generational GC: only visits objects in youngest generation
- But what if object in older generation references object in younger generation that isn't otherwise reachable?
- Solution: explicitly track intergenerational references
	- Easy to do when an object is promoted
	- Harder when change a pointer reference after promotion

#### Tracking intergenerational references

- Naïve approach: check each pointer assignment for intergenerational reference
- Most common algorithm: **card table** or **card marking**
	- **Card map:** one bit per block of memory (where block usually < VM page)
	- Bit set  $\Longrightarrow$  block is **dirty** (written to)
	- *•* When we do a GC, have to consider not just root set, but also any dirty blocks — treat as part of root set

If no reference to a younger generation, clear bit